**République Algérienne Démocratique et Populaire Minstère de l'Enseignement Supérieur et de la Recherche Scientifique**

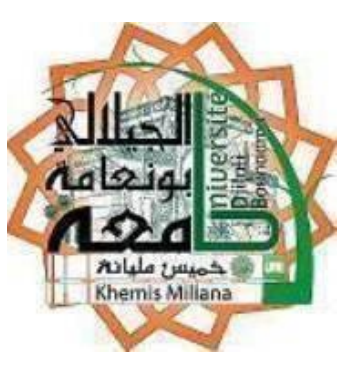

# **UNIVERSITE DE DJILALI BOUNAAMA**

**Faculté des Sciences et de la Technologie Département de Génie Mécanique**

**Mémoire de fin d'étude** Présenté pour l'obtention du diplôme de **MASTER ACADEMIQUE**

> **Domaine : Génie Mécanique Spécialité : Energétique**

# **Thème**

ETUDE NUMERIQUE DES ECOULEMENTS TURBULENTS A ZONE DE RECIRCULATION

**Realisé par : Encadré par :**

(hemis Milian

**BOUREKIZA ABDERRAHIM Mme. Y.HENNANE-KADOUMA**

**HACHEMI MOHAMED AMINE**

Année Universitaire 2016/2017

# *Remerciements :*

*Ce travail a été réalisé au niveau du Département de Génie Mécanique, Faculté des Sciences et technologie Université* Djilali Bounaama *Khemis Miliana.*

*Nous tenons à remercier très chaleureusement notre encadreur « Mme. Y-HANNANE-KADOUMA », pour son aide, ses conseils, sa compétence, ses remarques, et son esprit ouvert au long de ce travail.*

*Nous remercions les membres du jury pour avoir accepté d'examiner ce travaille et pour leur patience aussi.*

*Nos remerciements vont aussi à toutes les personnes qui ont contribués de loin ou de près à l'élaboration de ce travail, à tous nous exprimons nos reconnaissances.*

# *Dédicace :*

*A toute ma famille, particulièrement mes chers parents pour leurs sacrifices. A touts mes amis et mes collègues. A touts mes enseignants.*

*Bourekiza Abderrahim*

*Je dédié ce mémoire :*

*À mes chers parents*

*À mes frères*

*À mes sœurs*

*À mes amis*

*À touts mes collèges*

*Hachemi M-Amine*

#### الملخص:

يعتبر تدفق التيار المضطرب على السطوح المسخنة ذات الشكل (درج صاعد) من اكبر المشاكل المؤرقة في مجال الصناعة. إن هندسة مثل هذه السطوح تولد مساحتى دوران لهذا التيار الأولى أسفل الدرج والأخرى في الأعلى عند مصب التبار. لدراسة تأثيرات هذا المشكل رقميا فإننا نستعين ببرنامجي GAMBIT للرسم الثنائي والثلاثي أبعاد و FLUENT لدراسة خصائص المائع واستخراج النتائج هته الأخيرة أعطت توافقا جيدا مع نظيرتها من الدراسة التحر سة. **الكلمات المفتاحية:** درج صاعد مسخن - تيار مضطرب - مسار التيار- الطبقة الحدية - مساحة دوران - مساحة الارتباط.

#### **Résumé :**

L'écoulement turbulent abordant une marche montante est un problème physique très complexe qui intéresse l'industriel. Cette configuration génère deux zones deux recirculations. La simulation numérique est obtenue avec logiciel Gambit, qui génère le maillage, et Fluent qui résout le problème modélisé ; Pour examiner les champs dynamique et thermique ainsi que les paramètres de la turbulence. Le modèle de turbulence considéré pour cette étude est le modèle de turbulence à deux équations du premier ordre k-ε, Enfin, les résultats numériques et expérimentaux ont montrés un assez bon accord.

**Mots clefs :** Marche montante chauffée - écoulement turbulent - les lignes de courant -couche limite - zone de recirculation - zone de rattachement.

#### **Abstract**

The turbulence flow over forward facing step is very complex physical problem that interests the industrial. This configuration generates two zones of recirculation. For the numerical simulation using Gambit, which generate the mesh, and FLUENT, to solve the physical problem. Our study intended to examine the general structure dynamic and thermal fields as well as the parameters of the turbulence, the model of turbulence considered in this study is the model of first order with two equations: k-ε. Finally, the numerical and experimental results have shown a good agreement.

**Key words:** heating forward facing step - turbulent flow - Streamlines- boundary layer recirculation zone – reattachement zone.

# **Liste des Figures**

**Fig. I.1 :** Couches limites dynamique et thermique

**Fig. I.2 :** Subdivision de la couche limite turbulente

**Fig. I.3 :** Domaine d'étude

**Fig. I.4 :** Description schématique de la configuration d'écoulement

**Fig. I.5 :** Disposition de la maquette dans la veine d'essais

**Fig. I.6 :** conditions aux limites du problème étudié

**Fig. I.7 :** Domaine de calcul et dimensions

**Fig. I.8 :** Domaine d'étude

**Fig. I.9 :** Schéma de la cavité étudiée et notations

**Fig. I.10:** Modèle géométrique

**Fig.III.1:** type du maillage structuré et non structuré

**Fig.III.2 :** Caractéristiques géométriques du domaine de calcul

**Fig.III.3 :** Structure du maillage

**Fig. IV.1 :** Le maillage prédit par le modèle k*–*ε, pour Re= 50000

**Fig. IV.2 :** l'évolution longitudinale des profils de la vitesse transversale U avant la marche,

Re=50000, h=7.6cm

**Fig. IV.3 :** L'évolution longitudinale des profils de vitesse après la marche. Re=50000, h=7.6 cm

**Fig. IV.4 :** contours de vitesse prédit par le modèle **k***–***ε**, pour **Re= 50000**

**Fig. IV.5 :** Les vecteurs de la vitesse prédit par le modèle **k***–***ε**, pour **Re= 50000**

**Fig. IV.6 :** Lignes de courant prédit par le modèle **k***–***ε**, pour **Re= 50000**

**Fig. IV.7 :** contours de pression prédit par le modèle **k***–***ε**, pour **Re= 50000**

**Fig. IV.8 :** Evolution de coefficient de pression **Cp** avant et sur la marche

**Fig. IV.9 :** Evolution spatiale de l'énergie cinétique prédit par le modèle **k***–***ε**

**Fig. IV.10 :** Evolution longitudinale des profils de l'énergie cinétique de la turbulence

**Fig. IV.11 :** Profil de la dissipation prédit par le modèle k–ε, pour Re= 50000

**Fig. IV.12 :** Lignes de courant prédit par le modèle RSM, et le modèle k*–*ω

**Fig. IV.13 :** Les lignes de courants pour différent hauteurs de la marche

**Fig. IV.14 :** l'évolution spatiale de la température

**Fig. IV.15 :** l'évolution longitudinale de nombre de Nuselt entre la présente étude et l'étude de Z. Bouahmed et A. Mataoui [5]

**Fig. IV.16 :** l'évolution longitudinale de nombre de Nuselt en fonction de nombre de Reynolds

**Fig. IV.17 :** l'évolution longitudinale de nombre de Nuselt en fonction de la hauteur de la marche H

**Fig. IV.18 :** l'évolution longitudinale de nombre de Nuselt à déférents modèles

# **Liste des tableaux**

**Tab .II.1** Évaluation, selon Spalart, des stratégies de calcul et de leur disponibilité pour les applications industrielles en aérodynamique externe.

**Tab. III.1 :** Propriétés du maillage structuré

**Tab***.* **III** *.***2 :** Paramétres géométriques pour la présente étude

**Tab .IV.1** comparaison entre nos résultats et les résultats de **Moss** et **Baker**

**Tab .IV.2** La comparaison ente les trois modèles de résolution **k***–***ε***,* k*–***ω et RSM pour**   $Re=5.10^4$ 

**Tab .IV.3** la comparaison de notre résultat pour différentes hauteurs et différents nombres de Reynold

# **Nomenclature**

 $\epsilon$ : dissipation d'énergie cinétique turbulente (m<sup>2</sup>s<sup>-3</sup>)

µ : viscosité dynamique moléculaire (kg m<sup>-1</sup>s<sup>-1</sup>)

 $\mu_t$ : viscosité dynamique turbulente (kg m<sup>-1</sup>s<sup>-1</sup>)

σ : tension superficielle

 $\sigma_{il}$ : tenseur des contraintes visqueuses (kg m<sup>-1</sup>s<sup>-2</sup>)

 $\rho$  : masse volumique (kg m<sup>-3</sup>)

 $\tau_{il}$ : tenseur des contraintes turbulentes (kg m<sup>-1</sup>s<sup>-2</sup>)

α constante du modèle *k* − ω de Wilcox

β\* constante du modèle SST

γ constante du modèle SST

Φ Grandeur physique (flux de chaleur)

T : température (K)

 $t:$  temps  $(s)$ 

P ou P<sub>k</sub>: production d'énergie cinétique turbulente (kg m<sup>-1</sup>s<sup>-3</sup>)

Pr: nombre de Prandtl

```
p : pression (kg m<sup>-1</sup>s<sup>-2</sup>)
```
D : diffusion d'énergie cinétique turbulente (kg m<sup>-1</sup>s<sup>-3</sup>)

```
E : énergie totale (kg m<sup>2</sup>s<sup>-2</sup>)
```
 $\bar{A}$  Tenseur A<sub>ii</sub>

C<sup>µ</sup> Constante du modèle k–ε

C<sub>S</sub> Constante du modèle de transport turbulent

h Hauteur de marche

Re Nombre de Reynolds ,Nombre adimensionnel

U<sup>0</sup> Vitesse maximale en entrée de la marche

U1est la vitesse longitudinale de l'écoulement

 $X = (x, y, z)$  Vecteur position

τwest la contrainte de cisaillement à la paroi.

x2 est la distance à la paroi.

κest la constante de Von Karman

 $\tilde{G}_{\omega}$ représente la génération d'énergie cinétique turbulente due aux gradients de vitesse moyenne,

 $G_{\omega}$  représente la génération de

 $Γ_k$  et Γω: coefficients de la diffusion effective deket ωrespectivement,

 $Y_{\omega}$ et $Y_{k}$ : dissipations deket  $\omega$ dues à la turbulence,

 $S_k$ et  $S_{\omega}$  termes sources,

CpCoefficient de Pression

C<sub>f</sub>Coefficient de frottement

Pr nombre de Prandtl

Pr<sub>t</sub>nombre de Prandtl turbulent

Cε<sup>1</sup> constante des modèles k-ε et RNG k-ε

Cε<sup>2</sup> constante des modèles k-ε etRNG k-ε

Nu nombre de NusseltNu =  $\frac{hd}{\lambda}$ λ

Re nombre de Reynolds Re  $=\frac{\rho d}{v}$ µ

 $\partial$  $\frac{\partial}{\partial t}$ :Dérivée partielle par rapport au temps

## **Acronymes**

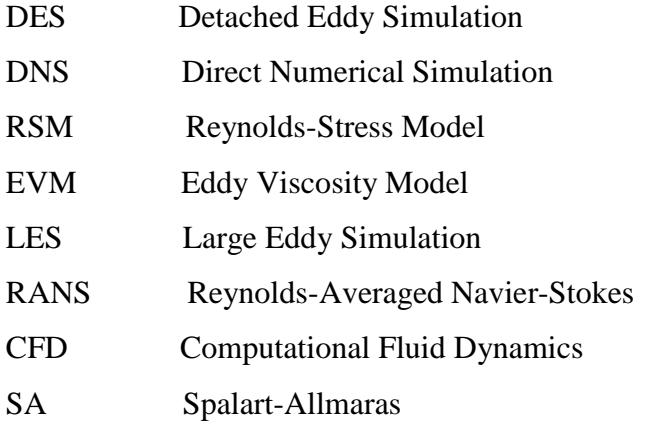

# **INTRODUCTION GENERALE**

#### **INTRODUCTION GENERALE**

Les écoulements turbulents au voisinage d'une paroi à une ou plusieurs zones de recirculation ont été un sujet de recherche d'une grande importance et représentent un intérêt pratique pour les ingénieurs et les chercheurs dans le domaine de l'ingénierie (bâtiment, environnement, électronique et aéronautique). Ce type d'écoulement est généré par un changement de la géométrie tel que l'élargissement, la marche descendante, la cavité, l'obstacle ou la marche montante qui fait l'objet de notre étude. En effet, La présence des obstacles, leur géométrie et leur orientation sont autant des facteurs qui modifient la dynamique et le niveau de la turbulence. Différents travaux numériques et expérimentaux ont été menès dans le but de comprendre et maitriser ces zones de recirculation caractérisées par leurs tourbillons, leurs décollements et reattachement. C'est dans ce cadre que s'inscrit notre étude qui s'appuie sur le travail expérimental de Moss et Baker comme base de données.

Ce mémoire compte quatre chapitres :

Dans le premier chapitre, on présente une brève description de la couche limite turbulente et les écoulements pariétaux, suivie directement d'une synthèse bibliographique où on présente quelques travaux scientifiques concernant les écoulements turbulents à zones de recirculation.

Au deuxième chapitre, la modélisation mathématique du problème est présentée. Il s'agit donc de l'établissement des équations de Navier-Stokes moyennées sous forme bidimensionnelle. Ces équations seront complétées par les conditions initiales et aux limites appropriées au problème.

Le troisième chapitre a pour but de préciser les paramètres dynamiques et thermiques ainsi que les différentes étapes de la résolution numérique de l'étude.

Dans le quatrième chapitre nous présentons les résultats de notre prédiction numérique de l'écoulement turbulent comparés aux résultats expérimentaux de Moss et Baker. Ceci est accompagné d'une discussion et une évaluation de la simulation.

Enfin une conclusion générale est élaborée en guise de synthèse des résultats à la lumière des données théoriques et expérimentales en évoquant d'éventuelles perspectives de futures études.

# **OBJECTIF :**

Cette étude à pour but d'examiner le champ dynamique et la convection thermique d'un écoulement turbulent sur une marche montante chauffé, à l'aide d'une méthode numérique aux volumes finis, aussi pour étudie les effets des zones de recirculation et les lignes de rattachement sur la marche et sur la convection de chaleur. Pour évalué la performance des modèles utilisés, pour métriser la majeure partie du code de calcul Fluent et son préprocesseur GAMBIT

# **CHAPITRE I: GENERALITES ET SYNTHESE BIBLIOGRAPHIQUE**

### **I.1 Généralités**

La plupart des écoulements naturels ou rencontrés dans l'industrie sont turbulents. Les écoulements turbulents bornés par une paroi sont l'un des problèmes le plus compliqué dans l'industrie. En présence d'une paroi, une couche très mince s'établit au voisinage de celle-ci appelée couche limite. Dans cette région, la vitesse varie rapidement, d'une valeur nulle à la paroi à une valeur de l'écoulement externe et en dehors de laquelle, les effets de la viscosité ne sont négligeables. Le concept de la couche limite introduit par **L. Prandtl** en **1904**.

L'étude de la couche limite turbulente, dans les écoulements pariétaux, occupe une place prépondérante dans la compréhension des différents mécanismes de transport et de transfert effectués au voisinage de la paroi. La couche limite turbulente est beaucoup plus complexe et elle est constituée de plus d'une région selon le degré d'importance de l'effet de la viscosité. Elle a fait l'objet de nombreux travaux théoriques et expérimentaux. Les résultats de ces études ont permis d'importantes améliorations de systèmes industriels notamment dans les domaines aéronautiques et aérospatiaux [1].

#### **I.2 Couches limites**

Considérons un écoulement fluide à vitesse  $U_{1e}$  et à température  $T_e$  sur une plaque à température (**FIG**.1.). Au voisinage de la paroi, les valeurs de la vitesse et de la température sont différentes de celles de l'écoulement potentiel et varient en fonction de la distance à la paroi,  $x_2$ . Cette zone de gradients de vitesse et de température est appelée couche limite. Elle résulte d'échanges de quantité de mouvement et de chaleur entre le fluide et la paroi. Son épaisseur est généralement petite par rapport à l'ensemble de l'écoulement. On distingue deux types de couche limite : la couche limite dynamique et la couche limite thermique [2].

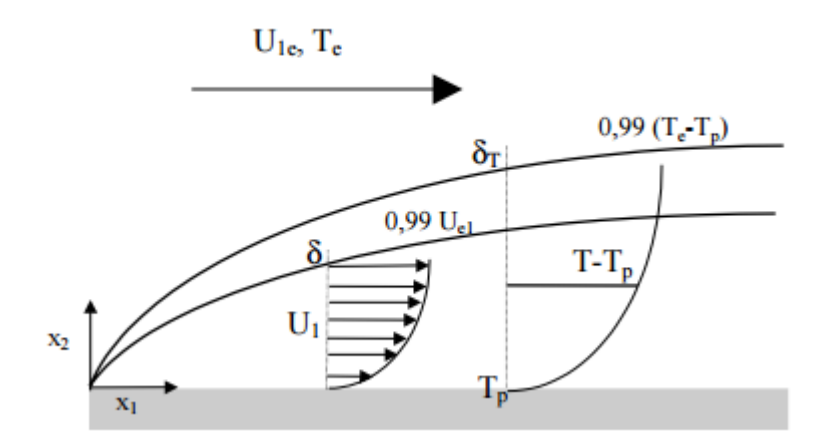

**Fig. I. 1 Couche limite dynamique et thermique [2]**

#### **I.2.1 Couche limite dynamique**

Une des principales caractéristiques d'un fluide est sa viscosité. Cette dernière varie avec la température mais n'est jamais nulle. En conséquence, la vitesse du fluide à la paroi est nulle et on observe des forces de frottement qui freinent l'écoulement au voisinage de celle-ci. L'épaisseur de couche limite,  $\delta$  est définie par la distance à la paroi  $x_2$  pour laquelle  $U_1(x_2) = 0.99 U_{1e}$  [2].

#### **I.2.2 Couche limite thermique**

Lorsque le fluide, à température $T_e$ , s'écoule sur la paroi à température $T_p$ , des échanges thermiques s'établissent. Les particules du fluide s'échauffent ou se refroidissent au contact de la plaque. Ces particules échangent de la chaleur de proche en proche avec leurs voisines et un gradient thermique se forme. Par convention, l'épaisseur de la couche limite ( $x_2 = \delta_T$ ) correspond à la frontière où:  $T_{fluide}$  (x<sub>2</sub>)0, 99 ( $T_e - T_p$ ) +  $T_p$  [2].

#### **I.3 Couches limites et turbulence - lois de paroi**

Comme dans les écoulements en général, on distingue dans les couches limites un régime laminaire et un régime turbulent. Une couche limite laminaire, se développant sur une paroi plane, devient turbulente à partir d'une certaine longueur correspondant à un nombre de Reynolds critique ( $Re_{crit} = \frac{x}{v}$  $\frac{\partial c}{\partial y}$  de l'ordre de  $3.10^5$  à  $5.10^5$  pour une surface lisse (Padet 1990) [2].

Les observations concernant les couches limites dynamiques turbulentes permettent de distinguer deux zones au sein de celles-ci : tout d'abord une région interne dépendant fortement des conditions à la paroi et elle-même divisible en deux (sous-couche visqueuse et zone logarithmique) puis une région externe. L'introduction de variables adimensionnelles facilite la distinction entre ces différentes régions. Pour cela, on définit, à l'aide de la vitesse de frottement (relation (1.1)), une distance à la paroi et une vitesse adimensionnelle, (relations (1.2) et (1.3)) [2].

$$
U_{\tau} = \sqrt{\frac{\tau_w}{p}} \tag{1.1}
$$

Où  $\tau_w$  est la contrainte de cisaillement à la paroi.

$$
y^+ = \frac{x_2 U_\tau}{v} \tag{1.2}
$$

Où  $x_2$  est la distance à la paroi.

$$
U^+ = \frac{U_1}{U_\tau} \tag{1.3}
$$

Où  $U_1$  est la vitesse longitudinale de l'écoulement.

La sous-couche visqueuse est une zone très proche de la paroi et très mince où les effets des forces de viscosité sont prépondérants devant les effets des forces d'inertie. On fait l'hypothèse que, dans cette zone, le profil de vitesse suit la relation (1.4) [2].

$$
U^+=y^+\tag{1.4}
$$

La zone logarithmique, séparée de la sous-couche visqueuse par une zone tampon, constitue la partie extérieure de la couche interne. Comme son nom l'indique, la vitesse varie proportionnellement à  $log y^+$ . Dans cette zone, les effets turbulents sont devenus prépondérants par rapport aux effets moléculaires et le profil de vitesse est bien décrit par la loi de paroi (équation 1.5) [2].

$$
U^+ = \frac{1}{\kappa} \ln[\mathscr{E}y^+] \tag{1.5}
$$

Où *E* est une constante empirique égale à 9,0 pour une paroi lisse, selon **Launder** et **Spalding (1974)**  $\kappa$  est la constante de **von Karman** ( $\kappa = 0.4$ ).

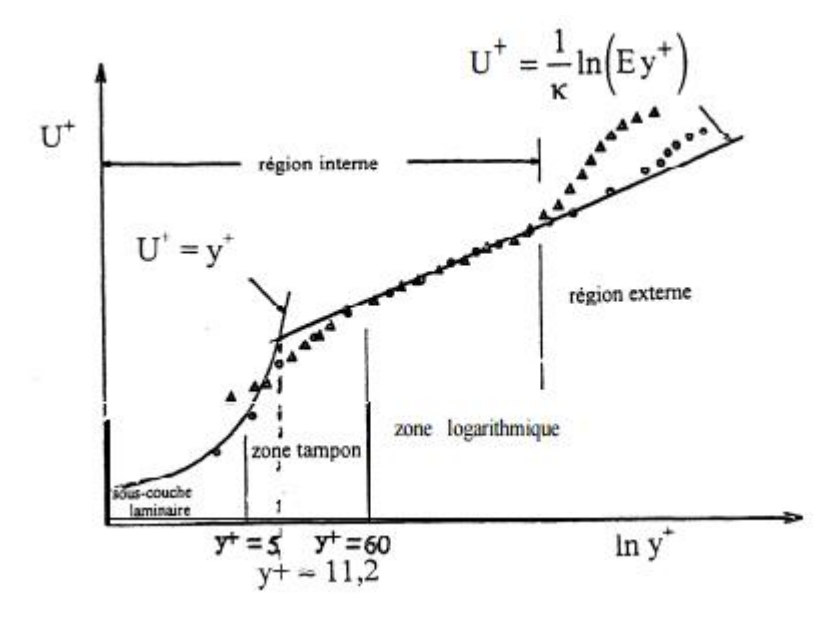

**Fig. I. 2 Subdivision de la couche limite turbulente [2]**

#### **I.4 Synthèse bibliographique**

Les écoulements à recirculations, dont la marche montante, ont beaucoup été étudiés numériquement et expérimentalement :

**K. Hallek, M. Bouterra, A. El Cafsi, A. Belghith1 et P. Le Quere** ont fait une étude numérique [3] pour étudier l'interaction d'une couche limite avec deux cavités et caractériser la structure dynamique de l'écoulement. Ils ont d'abord examiné le cas d'une seule cavité large de domaine d'étude rectangulaire et caractérisé par son rapport de forme  $R = \frac{L}{v}$  $\frac{L}{H}$  = 4, (L et H sont respectivement la longueur et la hauteur du domaine**),** la structure assure l'existence d'une grosse recirculation où il y a la naissance de deux tourbillons; une petite au pied de la première marche et l'autre plus grande qui couvre toute la cavité avant de s'échapper après recollement. Ce phénomène a été bloqué, dans le deuxième cas, par l'existence de l'obstacle et la création d'une nouvelle cavité de  $r_1 = \frac{l_1}{h}$  $\frac{11}{h}$ . La résolution des équations de Navier Stokes et de l'équation de l'énergie pour un écoulement turbulent bidimensionnel instationnaire et incompressible a été faite en utilisant un maillage de  $(66 \times 66)$  points, des nombres de Reynolds croissants ( $Re = 10<sup>4</sup>$ ).

 $Re = 5.10^4$ ,  $Re = 10^5$ ,  $Re = 5.10^5$  et  $Re = 10^6$ ) et un pas de temps ( $\Delta t =$  $5.10^{-3}$  s). L'étude des profils des vitesses, dans les différentes sections du domaine, montre que le profil d'entrée n'est plus laminaire.

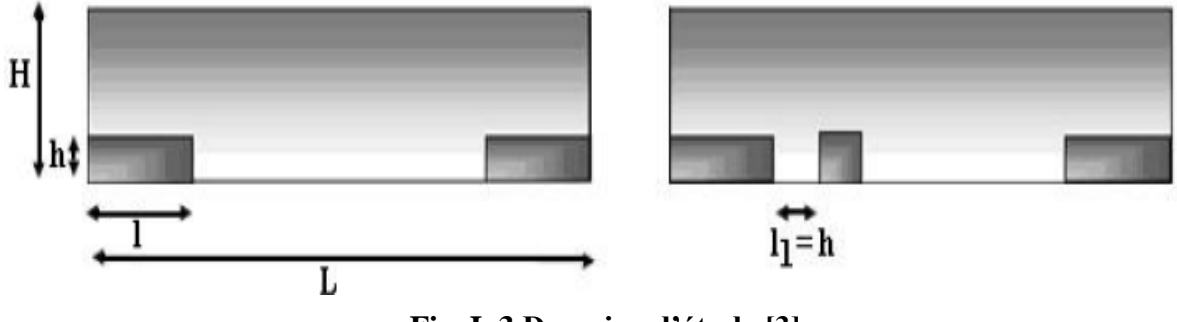

**Fig. I. 3 Domaine d'étude [3]**

**P. ABADIE et R. SCHIESTEL** ont étudié la même configuration [4], mais leur travail but d'étudié l'écoulement turbulent et la convection thermique en milieu confiné a l'aide d'une méthode numérique aux différences finies en variables primitives. Ils ont basés dans cette étude pour modéliser la turbulence sur le modèle  $k - \varepsilon$ . Cette étude a été fait avec des nombre de Reynolds croissants (à:  $Re = 2 x 10^5$ ,  $Re = 5 x 10^4$ ). Les champs calculés de vitesse moyenne et d'énergie cinétique de la turbulence sont comparés aux donnés expérimentales disponibles [15]. Ils ont considérés le cas de la convection forcée avec températures de paroi imposées.ils ont étudies le champ de température moyen ainsi que les propriétés thermiques globales de la cavité.

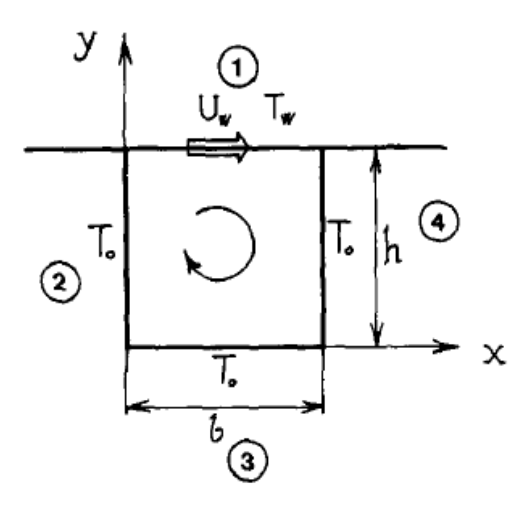

**Fig. I. 4 Description schématique de la configuration d'écoulement [4]**

**Z. Bouahmed et A. Mataoui** ont fait une étude pour but d'examiner le champ dynamique et thermique de L'écoulement turbulent abordant une marche montante par une méthode des volumes finis aux variables primitives avec un maillage non uniforme structuré et décalé pour les composantes de la vitesse.ils ont choisi un modèle de turbulence de fermeture en un point qui a été adapté pour la résolution du système des équations du mouvement moyennées. Pour le choix des conditions aux limites, ils ont considérés que Toute variable transportable Φ peut représenter : la vitesse longitudinale ( U ), la vitesse normale ( V ), l'énergie cinétique ( k ), le taux de dissipation de k  $( \varepsilon )$  ou la température  $( T )$ . La frontière AF (un profil de couche limite thermique et dynamique) est imposée à l'entrée. Les frontières AB, BC et CD (Les conditions d'adhérence à la paroi) sont adaptées suivant les directions correspondantes :  $T = T_p$ ,  $\Phi = 0$ . La frontière DE (Frontière libre verticale), ils ont impose  $\partial \Phi / \partial x = 0$ ,  $V = 0$ . La frontière EF (frontière libre horizontale), ils ont impose  $\partial \Phi / (\partial y) = 0$ , U=U<sub>0</sub>, V = 0, T = T<sub>0</sub>. Pour le maillage, ils ont prends un maillage de 80/60, et pour valider cette étude, les résultats obtenus ont été comparés à l'expérience [5].

**Guezmir siheme, Benabid tahar** ont fait une étude intitulée **"Etude expérimentale et numérique d'un écoulement en aval d'une marche descendante FIG.5.",** pour réaliser une étude expérimentale et en parallèle une simulation numérique à une fin comparative. Un tube de Pitot est utilisé pour la mesure des profils de vitesse moyenne dans les différentes zones de la marche ainsi que la pression statique. Par ailleurs, une visualisation a permis de mettre en évidence les caractéristiques essentielles de cet écoulement, Les équations du mouvement moyen et fluctuant sont résolues par la méthode des volumes finis utilisant le code CFD (Computation Fluid Dynamics) « FLUENT » 6.3.26. Et la réalisation de la géométrie, du maillage ainsi que la définition des frontières (vitesse d'entrée, parois, pression extérieur…) sont effectués par le Logiciel « GAMBIT 2.3.16 ». Ils ont prends comme des conditions aux limites ( $U_{in} = U_0 =$ 12,3 m/s,  $k_{in} = I \left( U_{in}^2 \right)$  avec I= 5%  $\omega_{in} = \frac{1}{c}$ Cμ εin kin , **FIG.6.**). Enfin, les résultats numériques et expérimentaux [6], ont montrés un assez bon accord. [7]

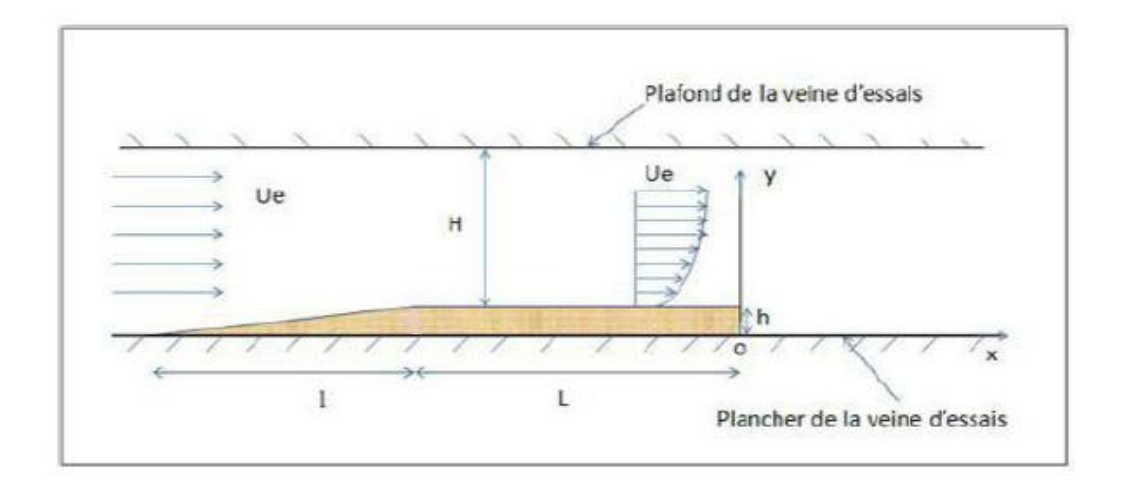

**Fig. I. 5 Disposition de la maquette dans la veine d'essais [6]**

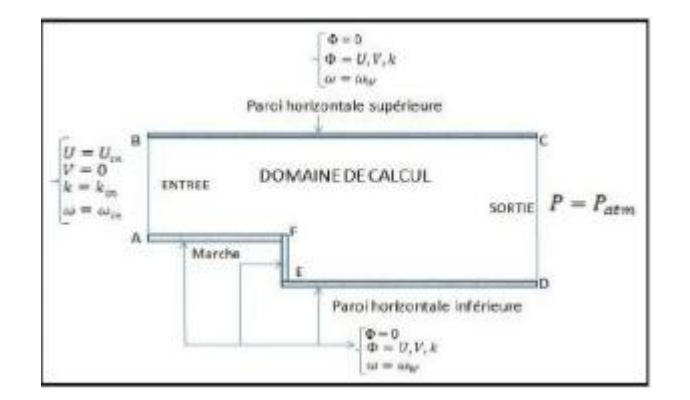

**Fig. I. 6 conditions aux limites du problème étudié [6]**

**A. Silveira neto d. Grand m. Lesieur** ont étudié par des techniques de simulation numériques instationnaire. Un écoulement turbulent stratifié en densité de façon stable derrière une marche. Ils ont présentés les résultats de calculs

bidimensionnels. Sont envisagées deux valeurs du rapport d'aspect  $H/h$  (hauteur de la marche sur largeur ducanal1 : 0.5 et 4.0. Le nombre de Reynolds (base sur la largeur du canal d'entrée  $h$ ) croit de 6000 à 90000. Trois valeurs du nombre de **Richardson** (également basés sur h),

 $R_{ij} = (A\rho/\rho) (gh/U20) : 0.0, 0.23$  et 0.5 ont été étudiées. Le nombre de Prandtl est Pr = *It/a = 0.7.* En écoulement isotherme, ils ont mis en évidence le lâcher de tourbillons cohérents dans la couche de mélange derrière la marche. Dans les cas stratifie, on montre comment la gravité inhibe la croissance de la couche de mélange, et l'apparition d'ondes de gravité internes. [8]

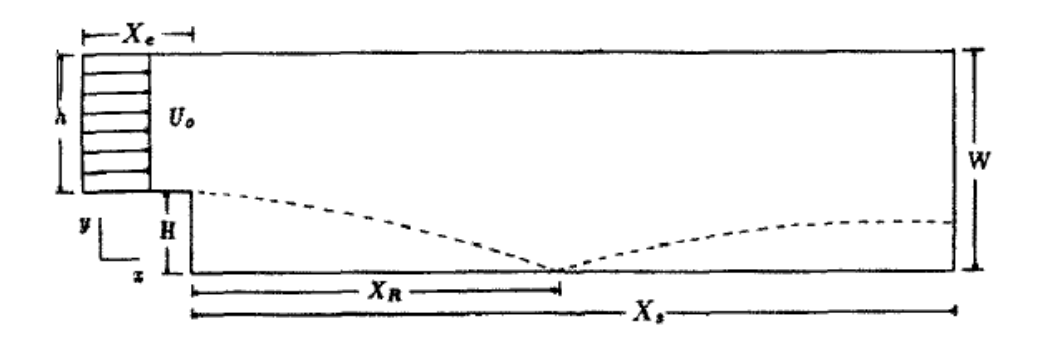

**Fig. I. 7 Domaine de calcul et dimensions [8]**

**Mourad Bouterra, Afif El Cafsi***,* **Ali Hatem Laatar, Ali Belghith, Patric Le Quéré** ont étudié par simulation des grosses structures, un écoulement turbulent stratifié autour d'un obstacle. L'étude dynamique relative à la formation des structures tourbillonnaires cohérentes a permis de déterminer l'allure de l'écoulement et de préciser ses principales caractéristiques (couche cisaillée, recirculation et recollement). En présence d'une discontinuité de température (stratification stable), l'écoulement est instable en aval de l'obstacle.ils ont notés la présence des appariements caractérisant les interactions entre la couche cisaillée et la zone de recirculation. Ces phénomènes s'expliquent par le forçage induit par la recirculation. L'écoulement devient de plus en plus organisé lorsqu'il y a une augmentation de l'intensité de stratification. Ils ont montrés le blocage de la couche cisaillée par inhibition du processus d'appariements et la perte de l'intensité des instabilités de **Kelvin Helmholtz**. Un intérêt particulier a été réservé au développement des instabilités de type barocline. Ces instabilités provenant des gradients horizontaux de température sont transportées par l'écoulement moyen sur une couche de mélange entre les couches chaude et froide.ils ont notés aussi la propagation des ondes de gravité sur cette couche. Ce mécanisme assure une homogénéisation du champ de température et contribue à la propriété de mélange turbulent à petite échelle. La dynamique de l'écoulement stratifié en aval de l'obstacle est tout à fait similaire à la couche de mélange libre stratifiée.[9]

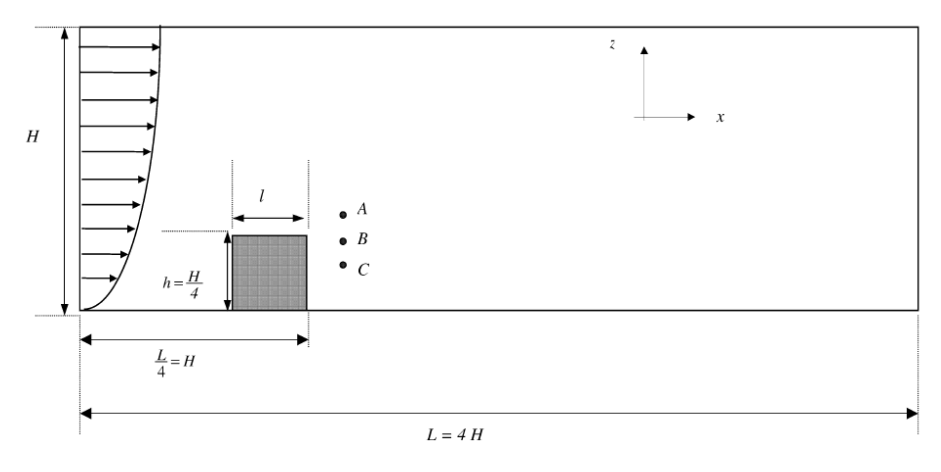

**Fig. I. 8 Domaine d'étude [9]**

**Sébastien Poncet, Anthony Randriamampianina** ont proposés une étude expérimentale et numérique d'écoulement turbulent dans une cavité annulaire fermée de type rotor-stator. Les résultats issus d'une simulation numérique directe sont comparés à des mesures de vitesses par anémométrie laser.

Doppler pour un écoulement turbulent à nombre de Reynolds  $Re = \Omega R_2^2/\nu =$ 9,5 × 104, dans une cavité de grand rapport d'aspect *G*=  $(R_2 - R_1)/h = 18,32$ , avec *R*<sup>1</sup> et *R*<sup>2</sup> les rayons interne et externe du rotor et *h* l'espace inter disque. Un bon accord entre les deux approches a été obtenu pour les champs moyen et turbulent. [10]

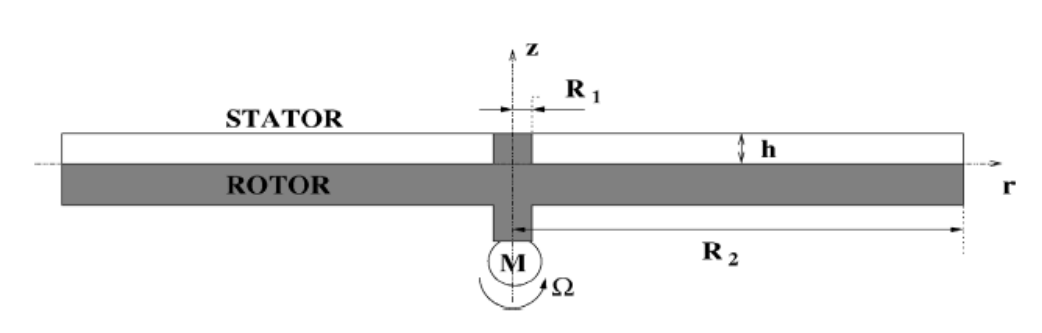

**Fig. I. 9 Schéma de la cavité étudiée et notations**

**Khalil lasfer , Mounir bouzaiane , Taieb lili** ont étudie le transfert de chaleur en convection naturelle turbulente dans une cavité bidimensionnelle à section trapézoïdale et isocèle (de hauteur H=2,5 m) remplie d'air et dont les parois latérales sont différentiellement chauffées tandis que les parois horizontales sont adiabatiques. Le modèle de turbulence k-w à faible nombre de Reynolds a été intégré dans leur code de calcul. Le système d'équations gouvernant le problème est résolu numériquement à l'aide d'une méthode aux volumes finis en se basant sur l'algorithme SIMPLE. Le modèle élaboré est d'abord validé à partir des résultats expérimentaux et numériques dans le cas d'un écoulement turbulent dans une cavité carrée. Ensuite, l'étude a porté essentiellement sur l'influence de l'inclinaison des parois latérales de la cavité sur le comportement dynamique et le transfert de chaleur au sein de la cavité. [11]

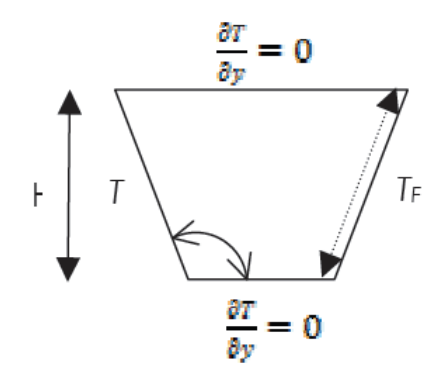

**Fig. I. 10 Modèle géométrique**

D'après **Moss & Baker** [12], le cas de la marche montante présente de nombreuses similitudes avec la marche descendante. Ainsi les courbes d'évolution du coefficient de pression avec la distance à la marche ont la même allure. Les pressions sont cependant plus négatives dans le cas de la marche montante car la vitesse est plus élevée. D'autre part, l'intensité turbulente montre des similarités dans les deux cas. Cette similarité entre marche montante et marche descendante est également relevée par **Farabee & Casarella** [13]. Dans le cas de la marche montante, la position du recollement est plus en amont que pour la marche descendante :  $x_R = 3h$  pour la marche montante, à comparer à  $x_R = 7h$  pour la marche descendante. Dans l'´etude de **Ponte** [14] sur une marche montante, les

résultats obtenus sont comparés avec succès à ceux de **Scarano** et **al.** [15] et **Brungart** et **al.** [16] obtenus sur des marches descendantes.

Les résultats expérimentaux de **Moss** et **Baker** sont pris comme base de données pour la présente étude en vue de faire une comparaison qualitative et quantitative.

# **CHAPITRE II: MODELISATION DE LA TURBULENCE**

#### **II.1 Introduction**

 La majorité des écoulements pratiques sont des écoulements turbulents qui contiennent une ou plusieurs zones de recirculation et qui peuvent être décrits par des équations aux dérivées partielles du type elliptique: une équation de continuité et deux(ou \ trois selon le nombre de dimensions) équations de quantité de mouvement. Les écoulements turbulents libres avec recirculation se distinguent par des intensités de turbulence très élevées, cela entraîne alors une situation d'écoulement complexe qui pose une obligation à la modélisation numérique de la turbulence. [17].

Dans le cadre de l'approche statistique et la décomposition de Reynolds, ces équations font apparaître un nouveau terme appelé tenseur des tensions de Reynolds, dont la forme est non connue à priori et ne peut être déterminé par les principes de conservation. Les composantes de ce tenseur sont reliées non seulement aux propriétés physiques du fluide, mais aussi aux conditions locales de l'écoulement.

Ces nouvelles difficultés ont poussé les chercheurs à ajouter de nouvelles relations «de conservation de la turbulence» aux équations moyennes de continuité, quantité de mouvement et d'énergie: équation de l'énergie cinétique de turbulence, équation du taux de dissipation de l'énergie cinétique et équation des tensions de Reynolds. [17].

Comme ces équations sont très complexes avec beaucoup de termes de corrélation non connus, ceci a donné naissance à ce qu'on appelle la modélisation de turbulence .Boussinesq (1877).

#### **II.2 Principaux axes de modélisation**

 Malgré une recherche intensive depuis plus d'un siècle appliquée aux écoulements en régime turbulent, leur modélisation reste un grand défi à relever encore aujourd'hui. Trois axes principaux de simulation se dégagent : la simulation numérique directe, la simulation des grandes échelles et la modélisation purement statistique Selon la théorie de Kolmogorov [18].

La simulation numérique directe consiste à résoudre explicitement toutes les échelles de la turbulence en résolvant numériquement les équations de Navier-Stokes mais elle reste un outil formidable pour la recherche fondamentale et la compréhension de divers mécanismes de la turbulence. Et La simulation des grandes échelles (LES en anglais, pour Large Eddy Simulation) consiste à résoudre les équations filtrées de Navier-Stokes. La modélisation statistique considère l'agitation turbulente comme un processus purement stochastique, Ce dernier reste largement utilisée dans le monde industriel pour son coût de calcul faible, pour des écoulements à grand nombre de Reynolds. Le tableau (1) compare les exigences de la DNS, de la LES et de la modélisation RANS.

| Stratégie   | Dépendance en $R_e$ | Empirisme | Maillage        | Pas de temps | Disponibilité |
|-------------|---------------------|-----------|-----------------|--------------|---------------|
| <b>RANS</b> | Faible              | Forte     | 10 <sup>7</sup> | $10^3$       | 1985          |
| <b>LES</b>  | Moyenne             | Faible    | $10^{11.5}$     | $10^{6.7}$   | 2007          |
| <b>DNS</b>  | Forte               | Aucun     | $10^{16}$       | $10^{7.7}$   | 2008          |

**TAB. II. 1 Évaluation, selon Spalart [18], des stratégies de calcul et de leur disponibilité**

#### **II.3 Décomposition de Reynolds**

Puisque la résolution directe n'est pas accessible, l'alternative classique est la résolution du champ d'écoulement moyen dans le temps(RANS).

Cette technique consiste à écrire chaque paramètre de l'écoulement turbulent comme la somme d'une composante moyenne et d'une composante fluctuante : c'est la décomposition de Reynolds [19], soit :

$$
u'_{i} = \overline{U}_{i} + u_{i}
$$

$$
p' = \overline{P} + p
$$

$$
T = \overline{T} + \theta
$$

Ou $U_i$ , PetT sont les composantes moyennes etu<sub>i</sub>, pet $\theta$  les composantes fluctuantes. On a évidemment $\overline{u}_i = 0$ ,  $\overline{p} = 0$  et  $\overline{\theta} = 0$ 

## **II.3.1 Propriétés des moyennes**

On utilisera pour moyenne un operateur · vérifiant les propriétés suivantes :

- Linéarité :  $\overline{\alpha f + \beta g} = \alpha \overline{f} + \beta \overline{g}$
- Commutativité : avec les dérivations spatiales et temporelles :

$$
\overline{\frac{\partial f}{\partial t}} = \frac{\partial \overline{f}}{\partial t} et \overline{\frac{\partial f}{\partial x_j}} = \frac{\partial \overline{f}}{\partial x_j}
$$

• Idempotence :  $\overline{f} = \overline{f}$ 

On déduit de ces propriétés, que pour fluctuation:  $f' = f - \overline{f}$  avec :  $\overline{f'}$ 

Mais il faut remarquer que :  $\overline{fg} \neq \overline{fg}$ 

# **II.4 L'hypothèse de Boussinesq**

Il consiste donc à remplacer les six inconnues du tenseur des contraintes turbulentes par une seule inconnue scalaire : la viscosité turbulente *µ<sup>t</sup>* . Cette hypothèse implique que[20] :

–le champ turbulent est isotrope aux petites échelles

– le rapport entre production *Pk* et dissipation *ϵ* est proche de l'unité

– le tenseur de Reynolds est aligné sur le tenseur des déformations

– l'écoulement turbulent réagit directement à des effets de distorsions de l'écoulement moyen sans effet de mémoire

– on donne un caractère diffusif (adapté aux petites échelles) à un phénomène à grande échelle (dont l'origine est la non linéarité des équations de Navier-Stokes ). Les tensions de flux de chaleur turbulent *Q<sup>t</sup> l*, celui-ci est souvent calculé par une loi de type gradient comme le flux de chaleur *q<sup>l</sup>* .

# **II.5 Simulation numérique directe (DNS)**

Cette méthode permet de résoudre directement les équations de Navier-Stokes est encore limitée à des nombres de Reynolds modérés et à des écoulements en géométries simples. Elle présente ainsi l'avantage de donner accès à toutes les quantités instantanées considérées dans l'´ecoulement. Tous les mouvements doivent être résolus par cette méthode, la taille de maille doit donc être inférieure à l'échelle de dissipation. Le nombre de mailles est alors important. [21]

Ceci a pour conséquence des temps de calcul extrêmement longs, et d'autant plus longs que la vitesse de l'écoulement est élevée. La capacité et la performance des calculateurs actuels ne cessent de progresser mais ne permettent pas encore de sonder des écoulements complexes et à hautes vitesses à partir de cette méthode, mais aussi dans certains cas de valider les modèles de turbulence issus de la modélisation statistique.

# **II.6 Modélisation RANS**

Les équations RANS font apparaître des corrélations inconnues que sont les tensions de Reynolds. L'obtention des champs moyens nécessite alors un modèle de fermeture pour celles-ci. La première grande classe de modèles de turbulence sont ceux basés sur la viscosité turbulente (EVM en anglais, pour Eddy Viscosité Model), également appelé modèle au premier ordre. La seconde classe des modèles de turbulence résout des équations de transport pour les tensions de Reynolds. Elle est qualifiée de modèle aux tensions de Reynolds (RSM en anglais, pour Reynolds-Stress Model) ou modèle au second ordre.

#### **II.6.1 Le modèle K−ϵ DE JONES et LAUNDER**

Modèle *k−ϵ* proposé en 1972 [22] Par **Jones et Launder** comprend une équation de transport pour l'énergie cinétique turbulente *k* et une équation de transport pour la dissipation *ϵ*. Ce modèle néglige les termes de compressibilité du champ turbulent. Le terme de diffusion turbulente *ρD* est calculé à l'aide d'une hypothèse de gradient :

$$
\overline{\rho}D = \frac{\partial}{\partial x_t} \left[ \left( \mu + \frac{\mu_t}{\sigma_k} \right) \frac{\partial k}{\partial x_i} \right]
$$

En résume, les équations du modèle k−ϵ pour un écoulement turbulent incompressible, donnés par **Jones et Launder** comme suite :

$$
\frac{\partial \overline{\rho}k}{\partial t} + \frac{\partial}{\partial x_l} \left[ \overline{\rho} \tilde{u}_l k - \left( \frac{\mu_t}{\sigma_k} + \mu \right) \frac{\partial k}{\partial x_l} \right] = \overline{\rho} P_k - \overline{\rho} \check{\epsilon} - \overline{D}
$$

$$
\frac{\partial \overline{\rho}k}{\partial t} + \frac{\partial}{\partial x_l} \left[ \overline{\rho} \tilde{u}_l \check{\epsilon} - \left( \frac{\mu_t}{\sigma_k} + \mu \right) \frac{\partial \check{\epsilon}}{\partial x_l} \right] = c_{\epsilon 1} \frac{\check{\epsilon}}{k} \overline{\rho} P_k - \overline{\rho} c_{\epsilon 2} f_2 \frac{\check{\epsilon}^2}{k} + E
$$

Avec

$$
\widetilde{D} = 2v \frac{\partial \sqrt{k}}{\partial x_i} \frac{\partial \sqrt{k}}{\partial x_i} \qquad ; \qquad \overline{\rho} \bar{\epsilon} = \rho \epsilon - \widetilde{D} \qquad ; \qquad \overline{\rho} \epsilon = \overline{\mu \frac{\partial u_i^{\prime \prime}}{\partial x_l} \frac{\partial u_i^{\prime \prime}}{\partial x_l}}
$$

La viscosité turbulente *µt*, la production d'énergie cinétique *Pk* et le terme bas Reynolds de turbulence E s'écrivent :

$$
\mu_t = \bar{\rho} c_u f_u \frac{k^2}{\tilde{\epsilon}}
$$
\n
$$
\overline{\rho} P_k = \tau_{ij} \frac{\partial \overline{u}_i}{\partial x_i}
$$
\n
$$
E = 2 \frac{\mu \mu_t}{\overline{\rho}} \left[ \frac{\partial^2 \overline{u}_i}{\partial x_j \partial x_k} \right]^2
$$

Les fonctions d'amortissement f<sub>µ</sub> et f<sub>2</sub> sont reliées au nombre de Reynolds turbulent R<sub>t</sub> par les relations suivantes :

$$
R_t = \frac{k^2}{v\epsilon}
$$
  

$$
f_{\mu} = exp\left(\frac{-2.5}{1 + R_t/50}\right)
$$
  

$$
f_2 = 1 - 0.3exp(R_t^2)
$$

Les constantes du modèle sont :

 $c_{\mu} = 0$ , 09 ;  $c_{\epsilon 1} = 1,44$ ;  $c_{\epsilon 2} = 1.92$  ;  $\sigma_{k} = 1.0$  ;  $\sigma_{\epsilon} = 1,3$ 

Cette modèle *k* − ε est très populaire car il est à la fois très facile à programmer et très robuste (sous cette forme en tout cas) et il a été développé très tôt.

#### **II.6.2 Le modèle K-ω de WILCOX**

Le modèle *k − ω* proposé en 1988 [23]. par **Wilcox** comprend une équation de transport pour l'énergie cinétique turbulente *k* et une équation de transport pour la dissipation spécifique *ω*  construite à partir de l'équation pour *ϵ* proposée par **Jones et Launder** et à l'aide du changement de variable  $\omega \approx \frac{\varepsilon}{\omega}$  $\frac{\varepsilon}{K}$ .

$$
\frac{\partial}{\partial t}(\rho k) + \frac{\partial}{\partial x_{\omega}}(\rho k u_i) = \frac{\partial}{\partial x_j} \left( \Gamma_k \frac{\partial k}{\partial x_j} \right) + G_{\omega} + Y_{\omega}
$$

$$
\frac{\partial}{\partial t}(\rho \omega) - \frac{\partial}{\partial x_i}(\rho \omega u_i) = \frac{\partial}{\partial x_j} + \left( \Gamma \omega \frac{\partial \omega}{\partial x_j} \right) + G_{\omega} - Y_{\omega}
$$

La viscosité turbulente s'exprime :

$$
\mu t = \alpha \frac{\rho k}{\omega}
$$

Les constantes du modèle sont pour valeur :

$$
\alpha = \frac{5}{9}
$$
 ;  $\beta = \frac{3}{40}$  ;  $\beta = 0, 09$  ;  $\sigma = 0, 5$ 

#### **II.6.3 Modèles du tenseur de Reynolds (RSM)**

Le modèle de contraintes de Reynolds (RSM) est un modèle de fermeture du second ordre. Dans certains cas (couches limites, courbes, écoulements tourbillonnaires, écoulements en rotation), l'approximation est basée sur l'hypothèse de Boussinesq pour représenter les tensions de Reynolds  $R_{ij} = u_i u_j$ . Ces équations s'écrivent sous la forme générale suivante [24].

$$
\frac{DR_{ij}}{Dt} = P_{ij} + D_{ij} + \varepsilon_{ij} + \pi_{ij} + \Omega_{ij}
$$

Les équations exactes de transport pour chaque composante du tenseur de Reynolds,  $\rho u_i' u_j'$ peuvent être écrites comme suit:

$$
\underbrace{\frac{\partial}{\partial t}\left(\rho \overline{u_i' u_j'}\right)}_{\text{out}} + \underbrace{\frac{\partial}{\partial x_l}\left(\rho U_l \overline{u_i' u_j'}\right)}_{\text{out}} = \underbrace{\frac{\partial}{\partial x}\left((\rho \overline{u_i' u_j' u_l'} + \overline{\rho' \delta_{jl} u_i' + \delta_{il} u_j'})\right)}_{\text{out}} + \underbrace{\frac{\partial}{\partial x_l} \overline{\left(\frac{\partial u_i' u_j'}{\partial x_l}\right)}}_{\text{out}}
$$

Inertie Convection

 $_{ij}^T$  diffusion turbulente  $J_{ij}^L$  diffusion moléculaire

$$
\underbrace{\rho\left(\overline{u_i'u_j'}\frac{\partial U_j}{\partial x_l}+\overline{u_i'u_j'}\frac{\partial U_i}{\partial x_l}\right)}_{\text{max}} - 2\mu \underbrace{\frac{\partial u_i'}{\partial x_l}\frac{\partial u_j'}{\partial x_l}}_{\text{max}} + \underbrace{p'(\frac{\partial u_i'}{\partial x_j}+\frac{\partial u_j'}{\partial x_l})}_{\text{max}}
$$

 $P_{v=}$ production  $\varepsilon_{ii}$ =dissipation  $\Phi_{ii}$  =corrélation de pression/déformation

$$
\Phi_{ij} = -C_3 \frac{\varepsilon}{k} \left( \overline{u_i' u_j'} - \frac{2}{3} \delta_{ij} k \right) - c_4 \left( P_{ij} - \frac{2}{3} \delta_{ij} \pi \right)
$$

Ou :  $\Pi = \frac{1}{2} P i i C_3$  et  $C_4$  sont des constantes empiriques dont les valeurs sont : $C_3$ =1,8 et ;  $C_4=0,60$ : et  $k=(u'iui')/2$ 

 $\bullet$  Le terme de dissipation est approché par le taux de dissipation isotropique  $\varepsilon$ :

$$
\varepsilon ij = \frac{2}{3} \delta ij \varepsilon
$$

Le terme de diffusion turbulente est modélisé de la même manière que les corrélations doubles pour les modèles de viscosité turbulente. Elles sont calculées en fonction du gradient des corrélations doubles :  $J_{ij}^T = \frac{\partial}{\partial x_i}$  $\frac{\partial}{\partial x_t}$   $\left(\frac{\mu_t}{\sigma_k}\right)$  $\sigma_k$  $\partial u_i^{\prime} u_j^{\prime}$  $\frac{d_i x_j}{dx_j}$ 

Où u , la viscosité turbulente

Ce modèle est potentiellement le plus général et le plus complet des modèles de turbulence

classiques, seules les conditions initiales et/ou limites sont à fournir. Les calculs sont satisfaisants pour les propriétés de l'écoulement moyen et toutes les tensions de Reynolds.

#### **II.6.4 Modèle SST-K-ω de MENTER**

Les résultats obtenus par le modèle *k* − ω, selon **Mente**r sont très sensibles à la valeur de ω imposée à l'extérieur de la couche limite, le modèle SST- *k* – ω, représente donc une alternative de modèle *k* − ω. Il combine les deux modèles *k* − ω et k-ε. Deux équations sont résolues, une pour la dissipation spécifique ω et l'autre pour l'énergie cinétique de turbulence k, ainsi les équations pour k et  $\omega$  sont [25] :

$$
\frac{\partial}{\partial t}(\overline{\rho}k) + \frac{\partial}{\partial x_j}(\rho u_j k) = \frac{\partial}{\partial x_j}((\overline{\mu} + \sigma_k \overline{\mu}_t) \frac{\partial k}{\partial x_j}) + \overline{\rho}P - C_u \overline{\rho} \omega k
$$

$$
\frac{\partial}{\partial t}(\overline{\rho}\omega) + \frac{\partial}{\partial x_j}(\rho \overline{u}_j \omega) = \frac{\gamma \overline{\rho}}{\mu_t}p - \beta \overline{\rho}\omega^2 \frac{\partial}{\partial x_j}((\overline{\mu} + \sigma_\omega \overline{\mu}_t) \frac{\partial \omega}{\partial x_j}) + (1 - f1)2\overline{\rho}\sigma_{\omega^2} \frac{1}{\omega} \frac{\partial K}{\partial x_j} \frac{\partial \omega}{\partial x_j}
$$

Les constantes  $\sigma_k$ ,  $\sigma_\omega$ , β et γ sont déterminées à partir de la relation [24]:

$$
\varphi = F1\varphi_1 + (1 - F_1)\varphi_2
$$

#### **II.6.5 Modèle de SPALART-ALLMARAS**

Le modèle de **Spalart-Allmaras** est un modèle à une équation. Il résout en général une équation de transport liée à la viscosité turbulente µ*<sup>t</sup> .* Cette dernière est donnée pour ce modèle par l'équation [26]:

$$
\mu_t = \rho \widetilde{v} f_{1\nu}
$$

Et l'équation de transport :

$$
\frac{D\tilde{V}}{Dt} = c_{b1}\tilde{S}\tilde{v} + \frac{1}{\sigma} \left[ \frac{\partial}{\partial x_j} (v + \tilde{v}) \frac{\partial \tilde{v}}{\partial x_j} + c_{b2} \frac{\partial \tilde{v}}{\partial x_j} \frac{\partial \tilde{v}}{\partial x_i} \right] - c_{w1} f_w - \left( \frac{\tilde{v}}{d} \right)^2
$$

Le modèle de Spalart-Allmaras exige comme le modèle *k-*ω et SST un maillage raffiné sur les parois, avec une valeur de : $y^+ \approx 1$ .

#### **II.6.6 Modèle RNG K-ε**

Un nouveau modèle, fondé sur la modélisation est apparu ces dernières années. Appelé modèle RNG k- ε **[**27], il est utilisé une théorie différente des techniques statistiques classiques. Cette modélisation aboutit à des équations de transport de k et ε très proches de celles du modèle k- ε standard. La principale différence vient des constantes qui ne sont plus déterminées expérimentalement mais calculées théoriquement. **Zhou** [28] décrivent l'évolution des modèles k- ε Les relations présentées ci-dessous sont celles d'une version récente développée pour Fluent Inc. Par **Choudhury** [29]:

$$
\frac{\partial(\rho k)}{\partial t} + \frac{\partial}{\partial x_j}(\rho k u) = \frac{\partial}{\partial x_j} \left( v_{eff} u \frac{\partial k}{\partial x_j} \right) + v_t s^2 - \frac{v_t^{\partial}}{\rho Pr_t \partial x_j} (\text{gp}) - \rho \varepsilon
$$

$$
\frac{\partial(\rho \varepsilon)}{\partial t} + \frac{\partial}{\partial x_j}(\rho \varepsilon u) = \frac{\partial}{\partial x_j} \left( \alpha_{\varepsilon} v_{eff} \frac{\partial k}{\partial x_j} \varepsilon \right) + c_{\varepsilon 1} \frac{\varepsilon}{k} v_t \left( \frac{\partial u_i}{\partial x_j} + \frac{\partial u_j}{\partial x_i} \right) \frac{\partial u_i}{\partial x_i} - c_{\varepsilon 2} \frac{L^2}{k} R_{\varepsilon}
$$

Avec

 $c_{\epsilon 1} = 1.42$  et  $c_{\epsilon 2} = 1.68$   $\alpha_{\epsilon}$ ,  $\alpha_{k}$  sont les inverses des nombres de Prandtl turbulent pour k et  $\epsilon$ .

#### **II.7 Conclusion**

Aucun modèle de turbulence n'est universellement reconnu supérieur aux autres pour toutes les classes de problème. Le choix du modèle de turbulence va dépendre de considérations telles que la complexité de l'´ecoulement abordé, le niveau de précision requis, le temps de calcul et la place mémoire disponibles. Pour effectuer le meilleur choix, il est important de connaître les limites de chacun des modèles de turbulence des codes CFD. Dans la présenteétude, les résultats numériques pour l'écoulement sur une marche montantesont obtenus à l'aide de deux modèles de turbulence (le modèle K-ε et le modèle RSM). Les performances des deux modèles seront comparées à la lumière de données expérimentales de Moss & Baker. Des conclusions seront ainsi élaborées.

# **CHAPITRE III: MODELISATION NUMERIQUE**

#### **III.1 Introduction**

 L'objectif de ce chapitre est de s'initier à la manipulation des du logiciel commercial de CFD, comportant le mailleur Gambit et le solveur Fluent.

Dans la présente étude nous utilisons le code numérique Fluent, qui est un solveur utilisant la méthode des volumes finis, pour réaliser la résolution des équations de Navier-Stokes moyennées en choisissant deux modèles de turbulence.

### **III.2 Étapes a suivre pour résoudre un problème de CFD**

Une fois que nous avons déterminé les caractéristiques importantes du problème que nous avons résoudre, Suivent les étapes de procédure de base ci-dessous [30].

- 1. Définir les objectifs de modélisation.
- 2. Créez la géométrie et la grille du modèle.
- 3. Configurez le solveur et les modèles physiques.
- 4. Calculer et surveiller la solution.
- 5. Examiner et enregistrer les résultats.
- 6. Si nécessaire, réviser les paramètres numériques ou physiques du modèle.

### **III.3 GAMBIT**

Le logiciel Gambit est un mailleur 2D/3D; préprocesseur qui permet de mailler des domaines de géométrie d'un problème de CFD (Computational Fluid Dynamics).Il génère des fichiers\*.msh pour Fluent. Les maillages qu'il permet de créer sont ensuite des supports exploitables avec le solveur fluent [30]

Un maillage est une modélisation géométrique d'un domaine par des éléments proportionnés finis et bien définis. Le but d'un maillage est de procéder à une simplification d'un système par un modèle représentant ce système, dans l'optique de calculs ou de représentations graphiques.

### **III.3.1 Processus de génération d'un maillage dans GAMBIT**

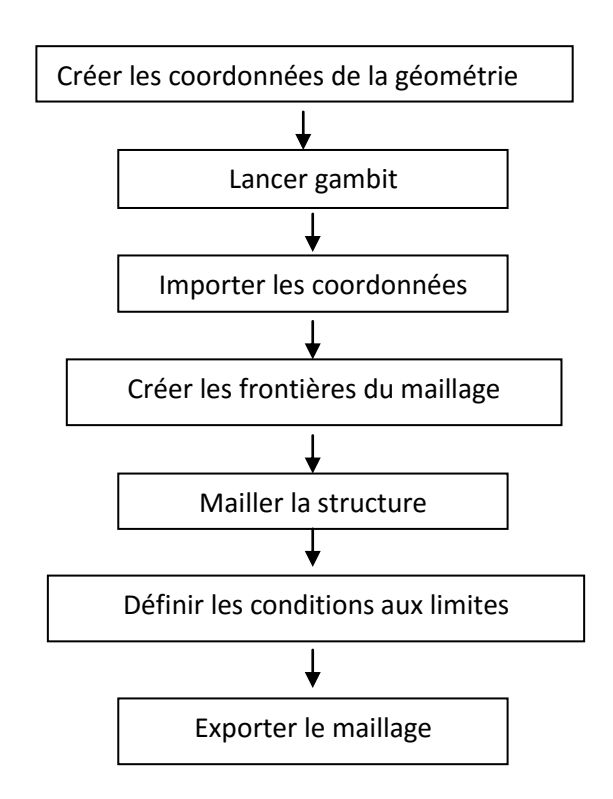

**Fig .III.1 :** Processus de génération d'un maillage dans

## **III.4 Choix du maillage**

La première étape de la simulation est la définition du domaine du calcul. Il s'agit de choisir le nombre de dimensions, pour la forme géométrique de la zone à étudier. Une fois cette étape franchie, il faut définir un maillage du domaine, c'est-à-dire découper le domaine en mailles élémentaires. Le choix de la finesse du maillage est un problème délicat et plus particulièrement dans notre cas. Il convient de faire un maillage suffisamment fin pour que les résultats aient une bonne précision et reproduisent l'ensemble des phénomènes sans toutefois conduire à des temps de calcul trop longs.

Le Choix de la taille des mailles peut être basé sur les échelles caractéristiques des phénomènes et des détails géométriques à représenter.

Un maillage peut être structuré ou non structuré, uniforme ou non uniforme (**Fig. III. 1**)

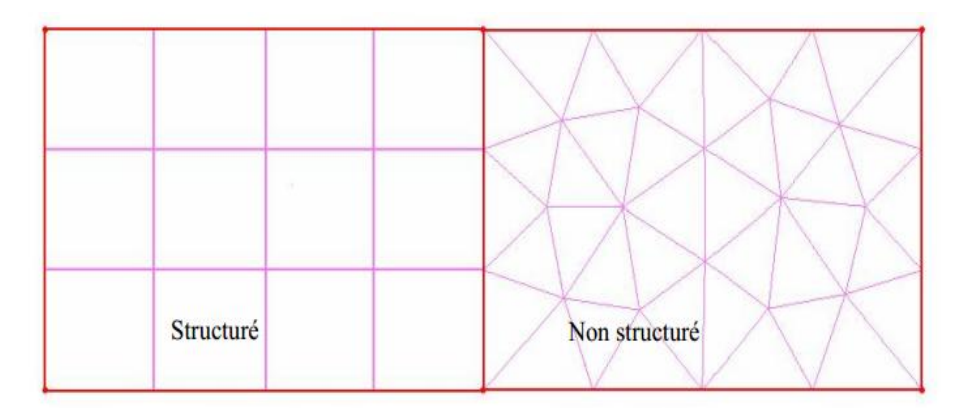

# **Fig .III.1 le maillage structuré et non structuré [31]**

# **III.4.1 Propriétés du maillage structure**

# **III.4.1.1 Le maillage structure (QUADRA/HEXA)**

II est beaucoup plus facile de générer ce type de maillage en utilisant une géométrie à multi bloc, il présente les caractéristiques suivantes [31] :

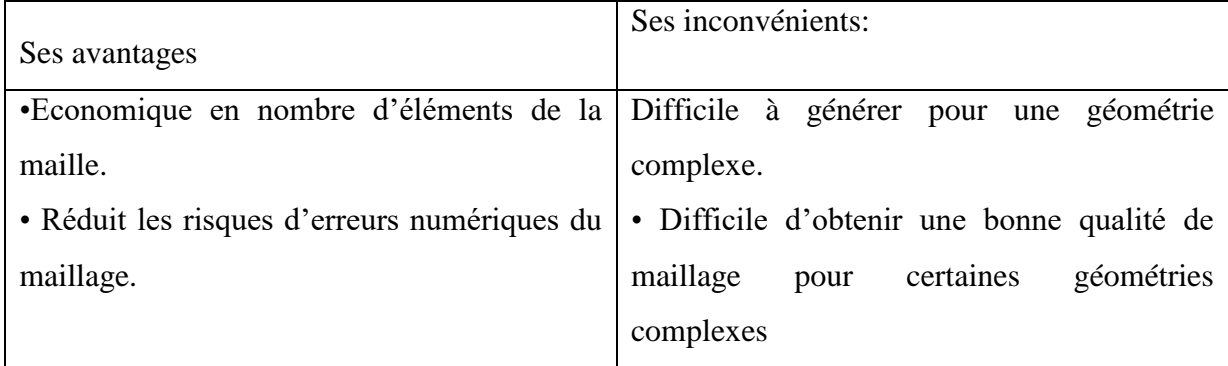

## **Tab. III. 1 Propriétés du maillage structuré**

## **III.4.2 L'effet de raffinement du maillage**

L'effet de raffinement de maillage est une phase nécessaire pour déterminer le maillage optimum. Ainsi, généralement la structure du maillage est très serré au voisinage des parois et même dans les zones de recirculation de bord d'attaque et de bord de fuite afin de bien simuler l'écoulement dans les couches limites dynamique et thermique, et aussi pour capter les régions de forts gradients, à savoir le bord d'attaque et le bord de fuite.

Le raffinement du maillage utilisé ne doit pas conduire à une modification importante des résultats (étant donné le niveau de précision recherché)

# **III.5 Construction de la géométrie**

La finalité de la construction de la géométrie est de définir les domaines de calcul qui seront des faces dans un problème 2D.

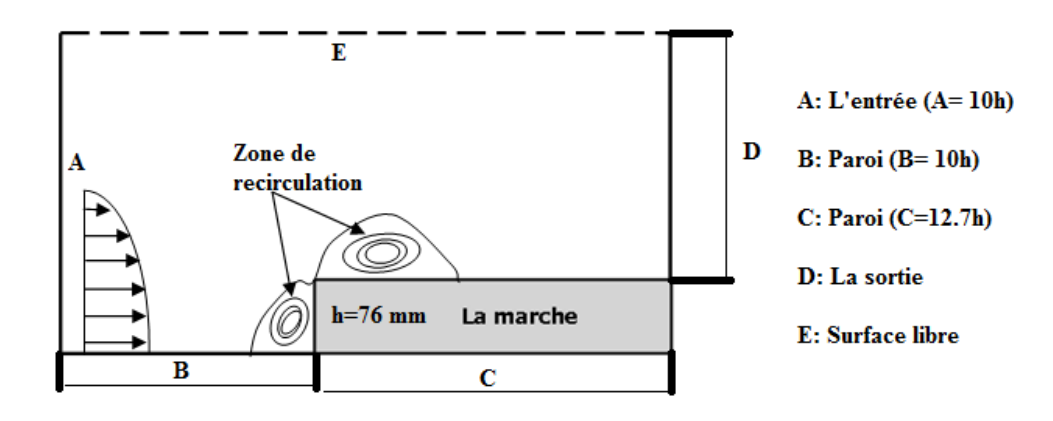

**Fig .III. 2 Caractéristiques géométriques du domaine de calcul**

# **III.5.1 Le domaine de calcul**

La figure(III.3) représente les paramètres géométriques de notre étude détaillés dans le tableau (III.2) Les données expérimentales de Moss et Baker ont été prises comme base de données pour la comparaison de nos résultats.

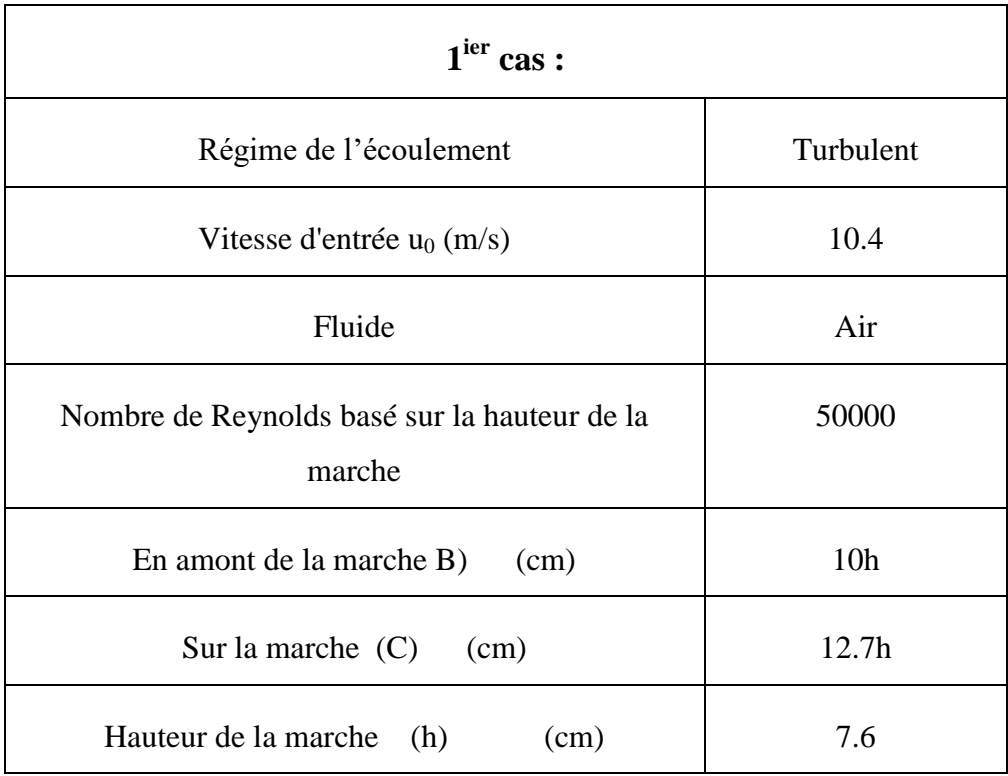

# CHAPITRE III : MODELISATION NUMERIQUE

| Domaine de calcul $(A)$<br>(cm)                                     | 10 <sub>h</sub> |  |  |  |  |  |
|---------------------------------------------------------------------|-----------------|--|--|--|--|--|
| $2em$ cas : les mêmes conditions, on change la hauteur de la marche |                 |  |  |  |  |  |
| Hauteur de la marche (H)<br>(cm)                                    | 2.2             |  |  |  |  |  |
| Hauteur de la marche (H)<br>(cm)                                    | 9.8             |  |  |  |  |  |
| 3 <sup>em</sup> cas : les mêmes conditions, on change la vitesse    |                 |  |  |  |  |  |
| Vitesse $u_1$ (m/s)                                                 | 21.62           |  |  |  |  |  |
| Nombre de Reynolds                                                  | 105333          |  |  |  |  |  |

**Tab .III.2 Paramètres géométriques pour la présente étude**

# **III.5.2 Maillage**

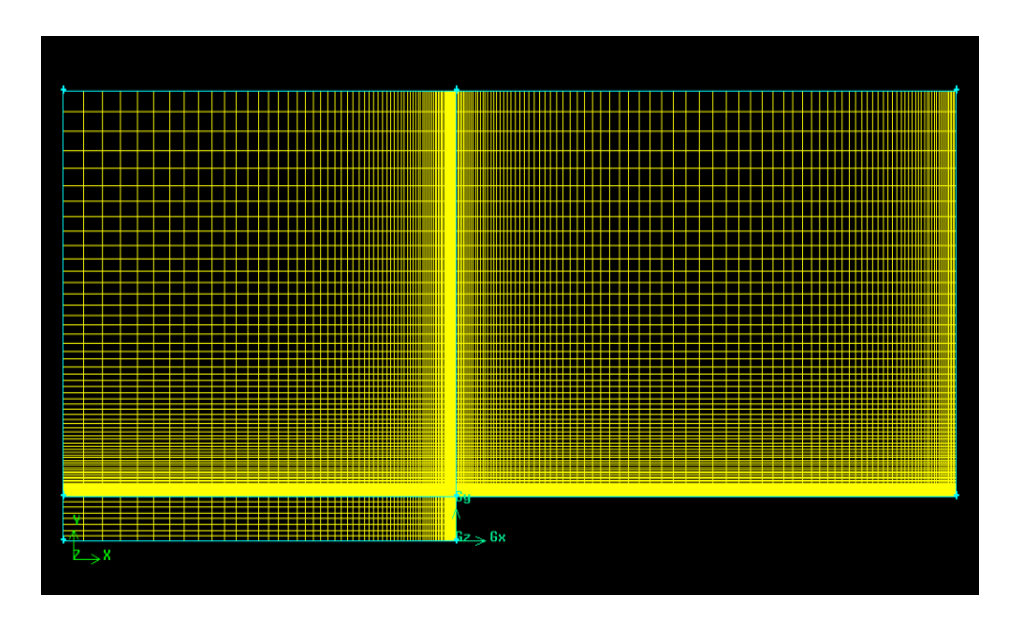

**Fig .III.3 Structure du maillage**

# **III.6 Logiciel de résolution FLUENT**

Fluent est un logiciel qui permet de résoudre et simuler des problèmes de mécanique des fluides et de transferts thermiques par plusieurs méthodes. La méthode employée nécessite la discrétisation pour former un maillage complet de la géométrie, puis l'application d'un algorithme numérique qui va permettre la résolution numérique du système d'équations fluides afin d'obtenir une convergence rapide vers une solution validée. Cette solution correspond aux valeurs prises par les différentes variables (inconnues du système d'équations) au centre de chaque maille élémentaire. [32]

Dans notre cas, nous avons choisi le code commercial FLUENT qui a été développé spécifiquement pour la simulation de tous types d'écoulements compressible, incompressible, laminaire ou bien turbulent. En fait, dans sa description la plus complète, le logiciel FLUENT permet de résoudre les équations de Navier-Stokes impliquant les phénomènes physiques complexes comme la turbulence.

# **III.6.1 Structure du programme**

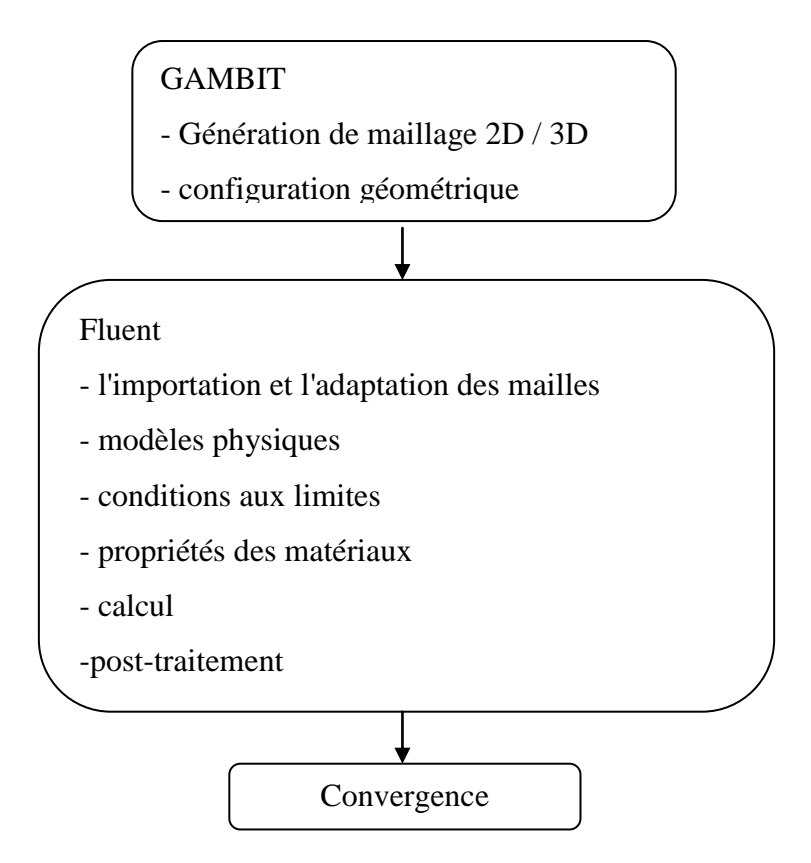

**Fig .III.5 :** Structure du programme [32]

# **III.6.1.1 Principales méthodes de discrétisation**

# **III.6.1.1.1 Intégration des équations de transport**

Dans le présent de notre travail on utilise le code Fluent qui est basé sur la méthode des volumes finis, cette dernière a été présentée par PATANKAR (1980).

Cette méthode, possède des qualités qui font d'elle l'une des plus adaptées à l'étude des écoulements turbulents. En effet, celle-ci est très robuste et permet de traiter des équations comportant des termes sources complexes et non-linéaires. De plus, elle a l'avantage de satisfaire la conservation de masse sur chaque volume de contrôle. Elle peut s'accommoder à n'importe quel type de maillage (structuré, structuré par blocs ou non structuré), même pour les géométries complexes [33].

Ces critères ont donné à cette méthode, une stabilité numérique et une convergence plus efficace. Enfin, l'approche par volumes finis est la plus simple à comprendre et à utiliser par les ingénieurs.

#### **III.6.1.1.2 Convergence**

Le code Fluent propose différentes techniques pour accélérer le processus de la convergence de la solution, à cause d'une bonne estimation de la condition initiale. Pour augmenter la rapidité de la convergence. Nous avons cité quelque technique de contrôle :

#### **a La méthode de sous-relaxation**

A cause de la non linéarité des équations résolues, il est possible, pour atténuer les fluctuations de la solution, de réduire les variations des variables d'une itération à une autre en introduisant une sous-relaxation. L'équation algébrique s'écrit comme suit:

$$
A_P \emptyset_P = \sum A_N \emptyset_N + s_c \cdot \Delta V \quad (III-1)
$$
  
\n
$$
\emptyset_P = \emptyset_P^0 + \left(\frac{\sum A_N \emptyset_N + s_c \cdot \Delta V}{A_P}\right) (III-2)
$$
  
\n
$$
\emptyset_P^0 : \qquad \text{est} \qquad \text{la} \qquad \text{value} \qquad \emptyset_P \qquad \text{à} \qquad l'itération \qquad \text{précédente.}
$$

Pour amplifier ou atténuer la variation $\phi_p$ , on introduit un facteur de sous-relaxation  $\alpha$  tel que ( $0 < \alpha < 1$ ). On écrit alors :

$$
\varphi_P = \varphi_P^0 + \alpha_{\varphi} \left( \frac{\sum A_N \varphi_N + s_c \Delta V}{A_P} \right) (\text{III-3})
$$

Pour éviter la divergence on peut commencer le calcul avec des facteurs de sous relaxations inférieurs à 0.5, puis les augmenter au fur et mesure que le calcul converge pour accélérer la convergence.

A l'issue de l'itération n, les valeurs φ sont obtenues. Pour éviter d'apporter des corrections trop grandes à ces grandeurs, et ainsi diminuer les risques de divergence du calcul, les nouvelles valeurs de φ utilisées pour l'itération n+1 sont calculées comme suit:  $\varphi^* = \alpha \varphi + (1-\alpha) \varphi^{(n-1)}$ 

#### **b Le critère de convergence**

Les valeurs des résidus nous renseignent sur le degré de convergence de l'équation associée à chaque variable. Il n'existe pas de critère absolu pour évaluer la convergence mais la valeur des résidus, leur évolution ainsi que la valeur de l'inconnue sont des éléments importants pour faire cette évaluation. Le critère de convergence, basé sur la somme des résidus normalisés sur l'ensemble des points du domaine de calcul, s'écrit alors :

$$
\left|\frac{\sum_{x}(b_{x}\emptyset_{x}-\sum_{x}b_{nb}\emptyset_{nb}-S)}{\sum_{x}b_{x}\emptyset_{x}}\right|<\epsilon_{\emptyset}
$$

#### **c Autre technique de contrôle de convergence**

Un contrôle supplémentaire de la convergence consiste à calculer la somme de tous les flux sur le domaine de calcul, la somme de chacune de ces flux doit être égale à zéro pour s'assurer d'une bonne convergence.

#### **III.7 Conclusion**

Pour la présente étude nous avons utilisé un maillage adéquat, aprés avoir fait quelques tests pour le nombre de mailles et le raffinement du maillage compte tenu de la présence de paroi. La convergence a été obtenue pour chaque expérience menée. Les courbes des résidus sont représentées sur la figure.IV

**CHAPITRE IV : INTERPRETATION DES RESULTATS**

Dans ce chapitre nous présentons les résultats de notre étude en deux parties essentielles, la première partie concernant l'évolution spatiale et longitudinale des grandeurs moyennes et turbulentes de cette étude (étude dynamique), la deuxième partie à un côté thermique, elle touche l'évolution spatial de la température et l'évolution longitudinale de Nombre de Nusselt. Les résultats obtenus sont comparés avec les résultats expérimentaux de Moss et Baker 1977, et les résultats numériques de Z. Bouahmed & A. Mataoui 2006.

#### **IV.1 L'étude dynamique**

# **IV.1.1 Paramètre numérique**

### **IV.1.1.1 Maillage**

 Le problème que nous traitons nécessite un maillage structuré non uniforme, avec des cellules quadrilatères, serré près des parois de la marche, est adapté avec un nombre  $N =$ 13661 nœuds, pour bien détecter les gradients dans la zone proche de la paroi.(Figure IV.1)

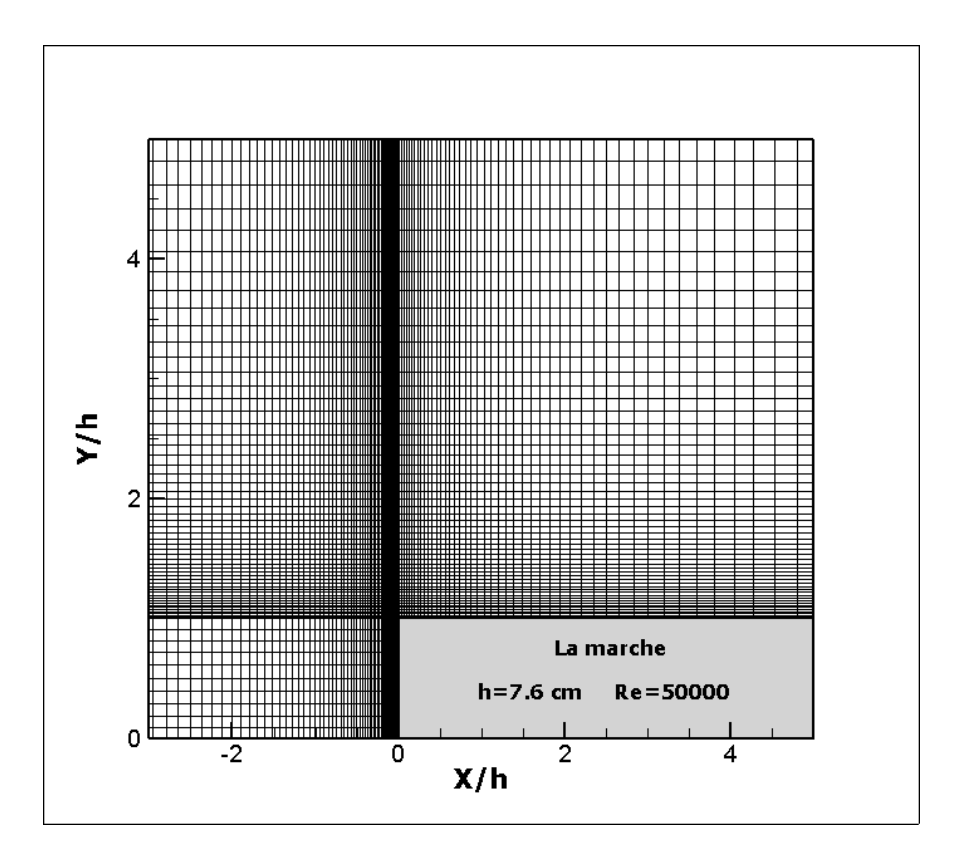

**Fig .IV.1 Le maillage du domaine de calcul, h=7.6, Re= 50000**

# **IV.1.2Les grandeurs moyennes**

# **IV.1.2.1 La composante longitudinale de la vitesse moyenne IV.1.2.1.1 Evolution longitudinale des profils de U**

 Les profils de U suivant la direction transversale sont représentés sur la figure **IV.2** à différentes stations -x/h (5, 4, 3, 2,1.5, 1,0.5, 0.13). Les résultats donnés par le modèle k-ε, sont superposés aux résultats expérimentaux de **Moss** et **Baker**.

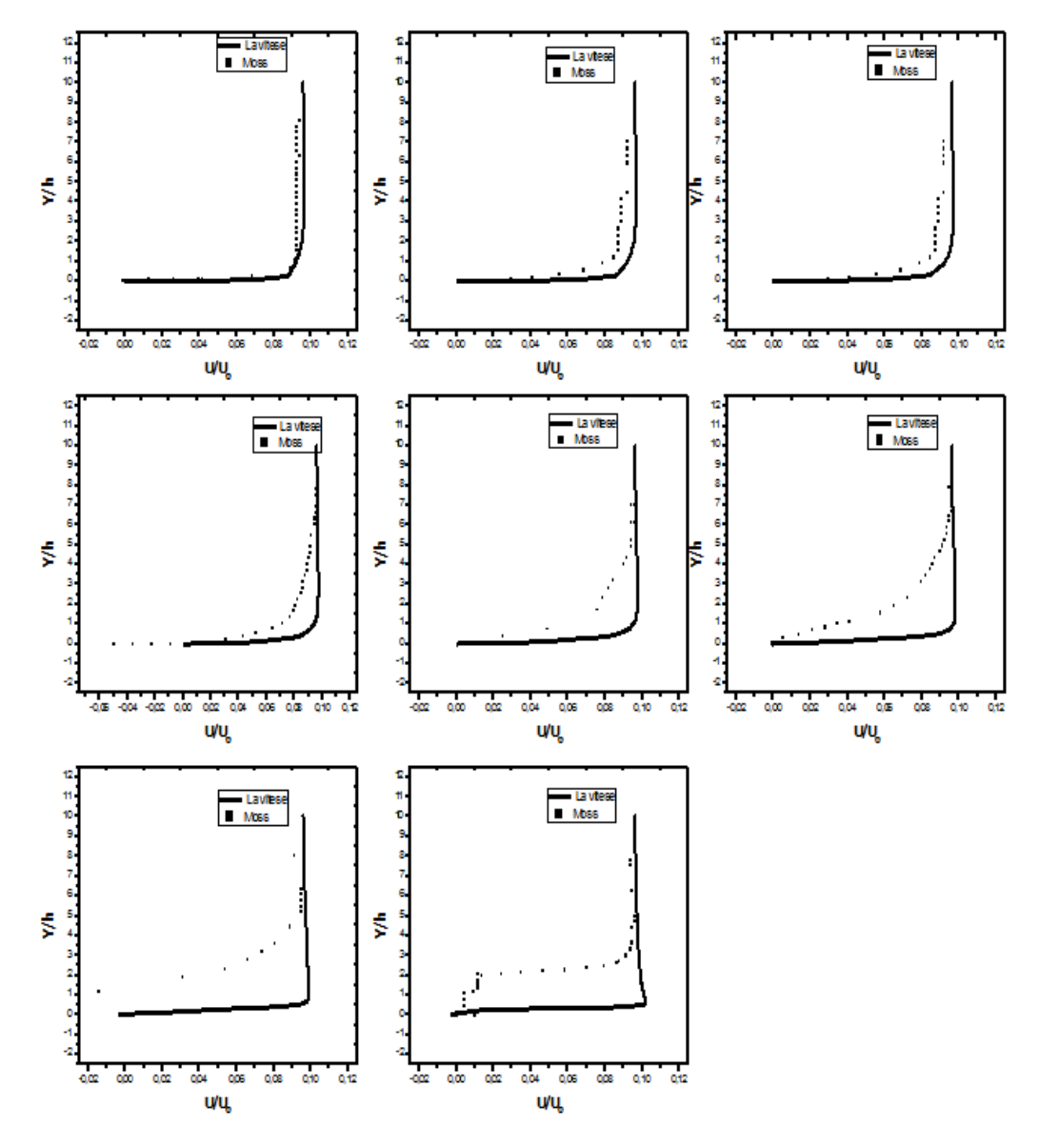

**Fig. IV.2 l'évolution longitudinale des profils de la vitesse transversale U avant la marche, h=7.6, Re=50000**

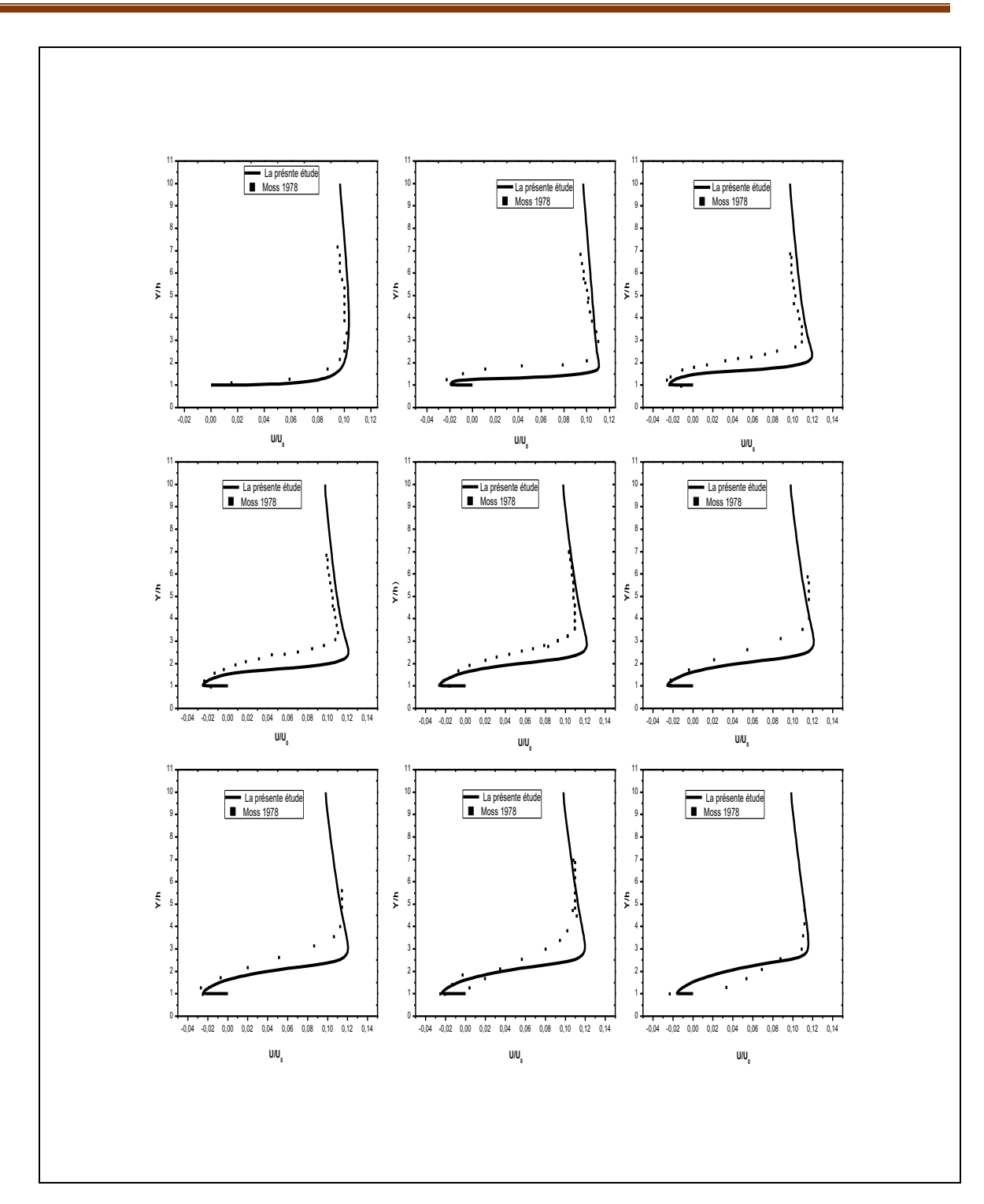

**Fig. IV. 3 l'évolution longitudinale des profils de vitesse après la marche, h=7.6, Re=50000**

 Les figures représentent les profils de U avant et après la marche superposée à celles de **Moss** et **Baker** pour la comparaison. Qualitativement on constate une bonne concordance. On remarque un léger décalage dû essentiellement au modèle de turbulence et aux erreurs de l'expérience. Sachant que les zones de recirculation sont des zones complexes pour lesquelles la résolution numérique est délicate. La zone de recirculation apparait bien sur les profils; elle correspond aux valeurs négatives de la vitesse.

**IV.1.2.1.2 Evolution spatiale de la composante de la vitesse U et des vecteurs de vitesse**

 Dans le but de faire une synthèse des résultats obtenus pour le champ de la vitesse moyenne, nous représentons sur les figures (**IV.4 et IV.5**) les vecteurs de vitesse dans le plan (X, Y).

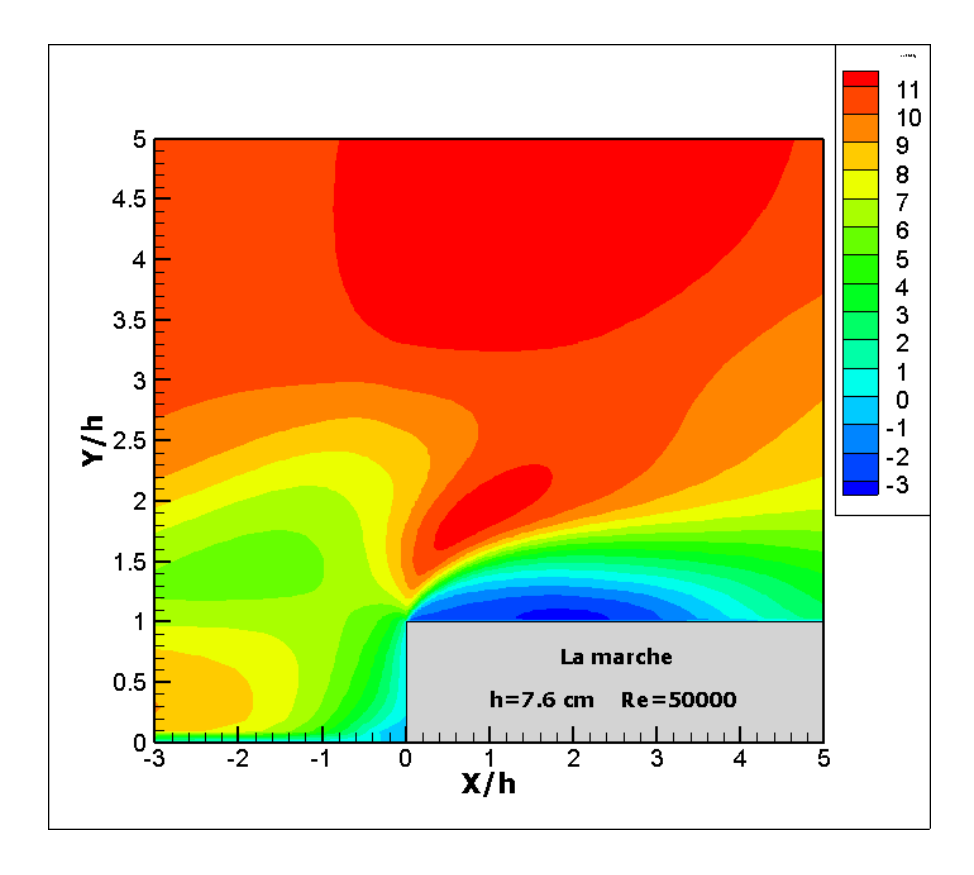

**Fig. IV. 4 contours de la vitesse prédit par le modèle k–ε, pour Re= 50000**

 La figure (**IV-4**), représente les contours de la composante U de la vitesse, à un nombre de Reynolds de 5.10<sup>4</sup>, La figure montre que la couche limite reste attachée à la paroi jusqu'au point dit point d'inflexion ou de décollement, à x/h= -0.5. Les zones à faible vitesse correspondent à la région de décollement au voisinage des zones de recirculations.

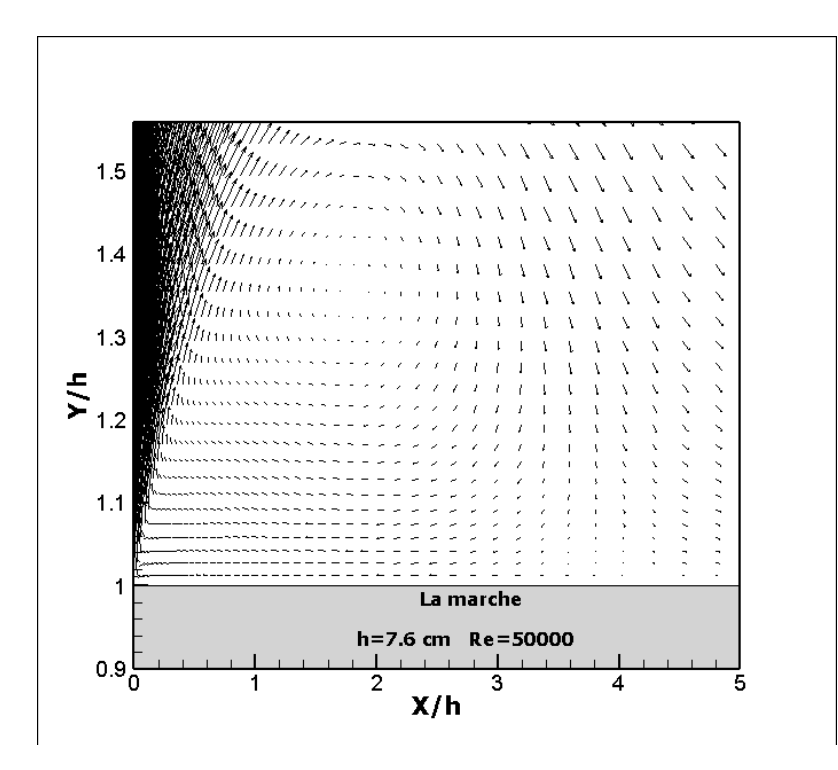

**Fig .IV. 5 Les vecteurs de vitesse prédit par le modèle k–ε, pour Re= 50000**

# **IV.1.2.2 Lignes de courant**

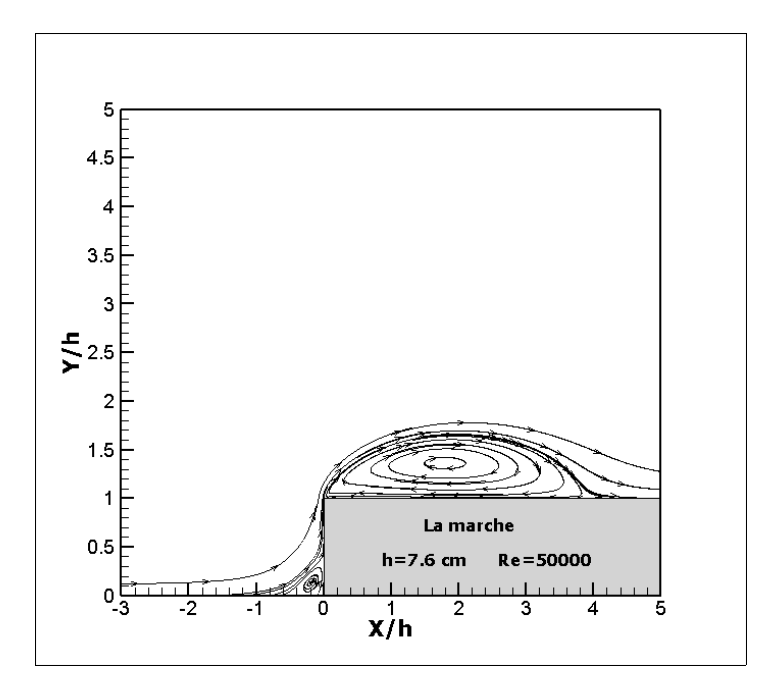

**Fig .IV. 6 Lignes de courant prédit par le modèle k–ε, pour Re= 50000**

D'après la (**Fig .IV.6**), on constate la présence de deux zones de recirculation, une au pied de la marche, l'autre sur la marche. Ceci est vérifié expérimentalement (**Moss et Baker**)

# **IV.1.2.3 Évolution spatiale de la pression**

 La carte des isobares tracée à partir des résultats prédits par le model k–ε est donné par la figure (**IV.7**). Elle met clairement en évidence la structure de l'écoulement étudié. Signalons que la longueur de recollement peut être aussi relevée directement de ces cartes. En effet la zone de recirculation prend fin lorsque la pression redevient positive.

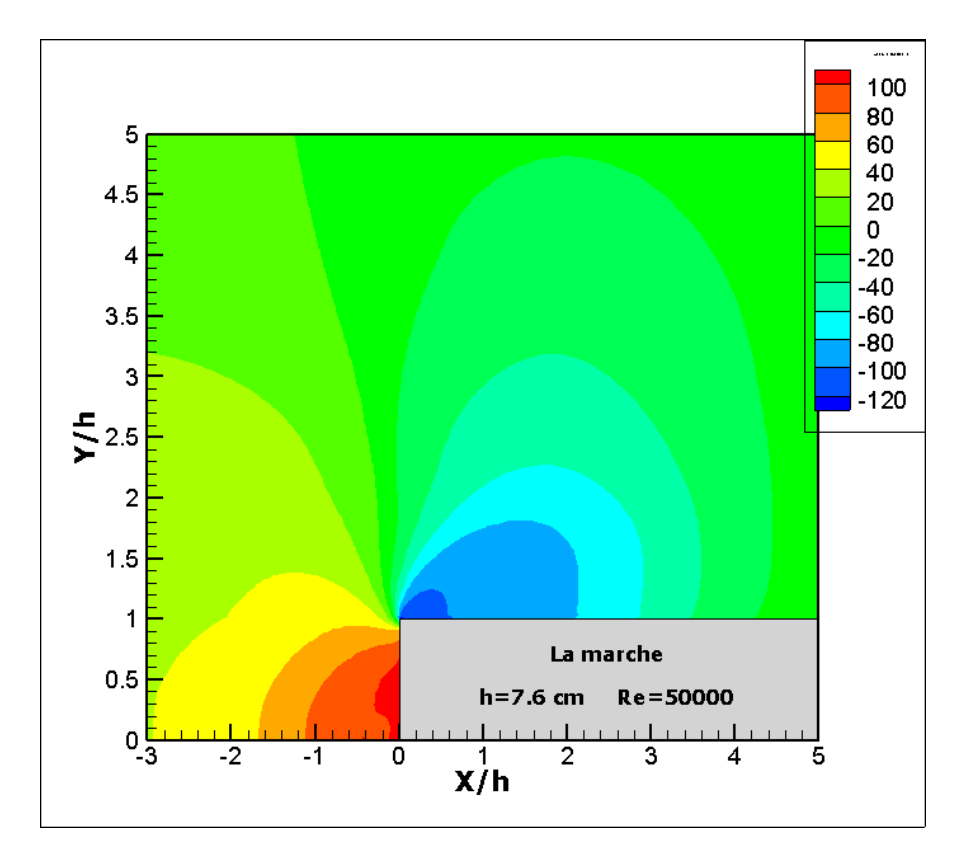

**Fig .IV. 7 contours de pression prédits par le modèle k–ε, pour Re= 50000**

 La figure (**IV.7**) représente la distribution spatiale de pression statique sur la marche, on observe des valeurs négatives au niveau de la zone de recirculation. La zone a des valeurs nulles correspond à la zone de rattachement.

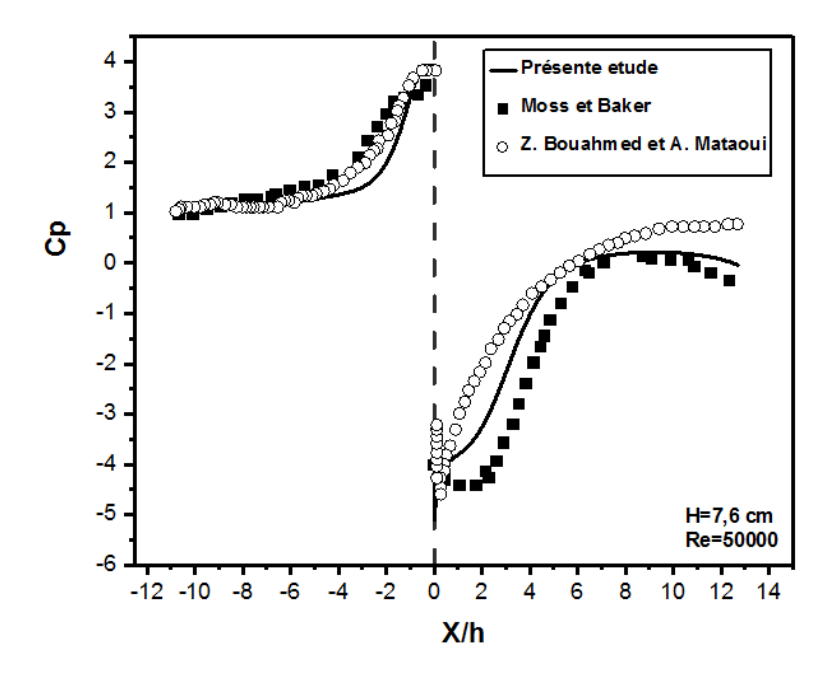

**Fig .IV. 8 Evolution du coefficient de pression Cp avant et sur la marche**

La figure (**IV.8**) illustre l'évolution du coefficient de pression sur la paroi. La courbe présente deux extrema qui correspondent aux longueurs de rattachement du tourbillon au pied de la marche et celui qui est sur la marche montante.

 Nous constatons un accord parfait entre nos résultats et les résultats des deux autres études savantes et après la marche.

# **IV.1.3 Les grandeurs turbulentes**

# **IV.1.3.1 Énergie cinétique de la turbulence k**

### **IV.1.3.1.1 Evolution spatiale de l'énergie cinétique de turbulence**

 La figure représente l'évolution de l'énergie cinétique en fonction de la direction longitudinale **X/h**. on remarque que ces valeurs relativement faibles en amont de la marche et près de la paroi, seront plus élevées au niveau de la zone de recirculation.

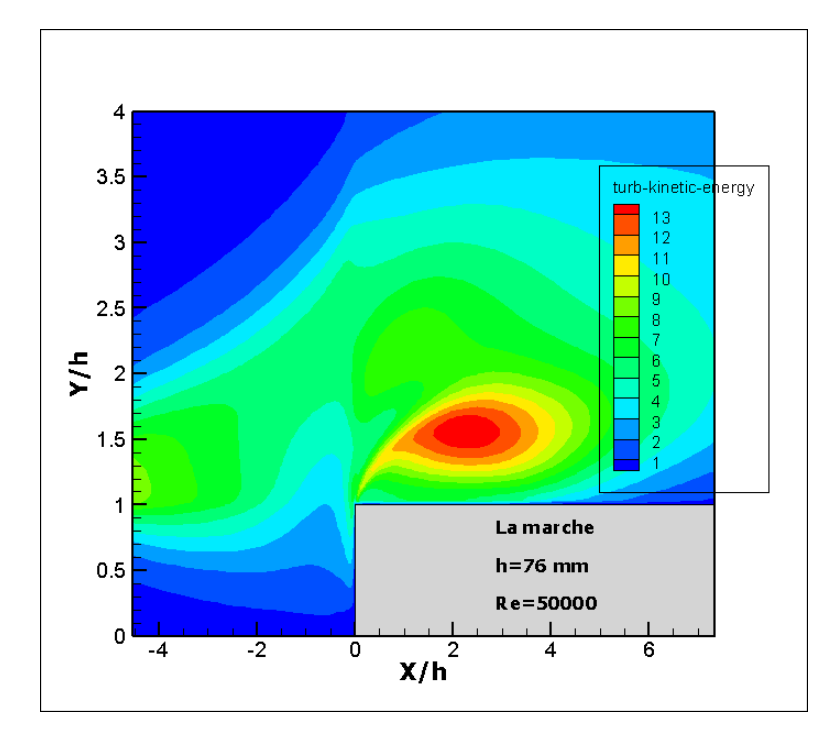

**Fig .IV. 9 Evolution spatiale de l'énergie cinétique de turbulence prédit par le modèle** 

**k-ε**

**IV.1.3.1.2 L'évolution longitudinale des profils de l'énergie cinétique de turbulence**

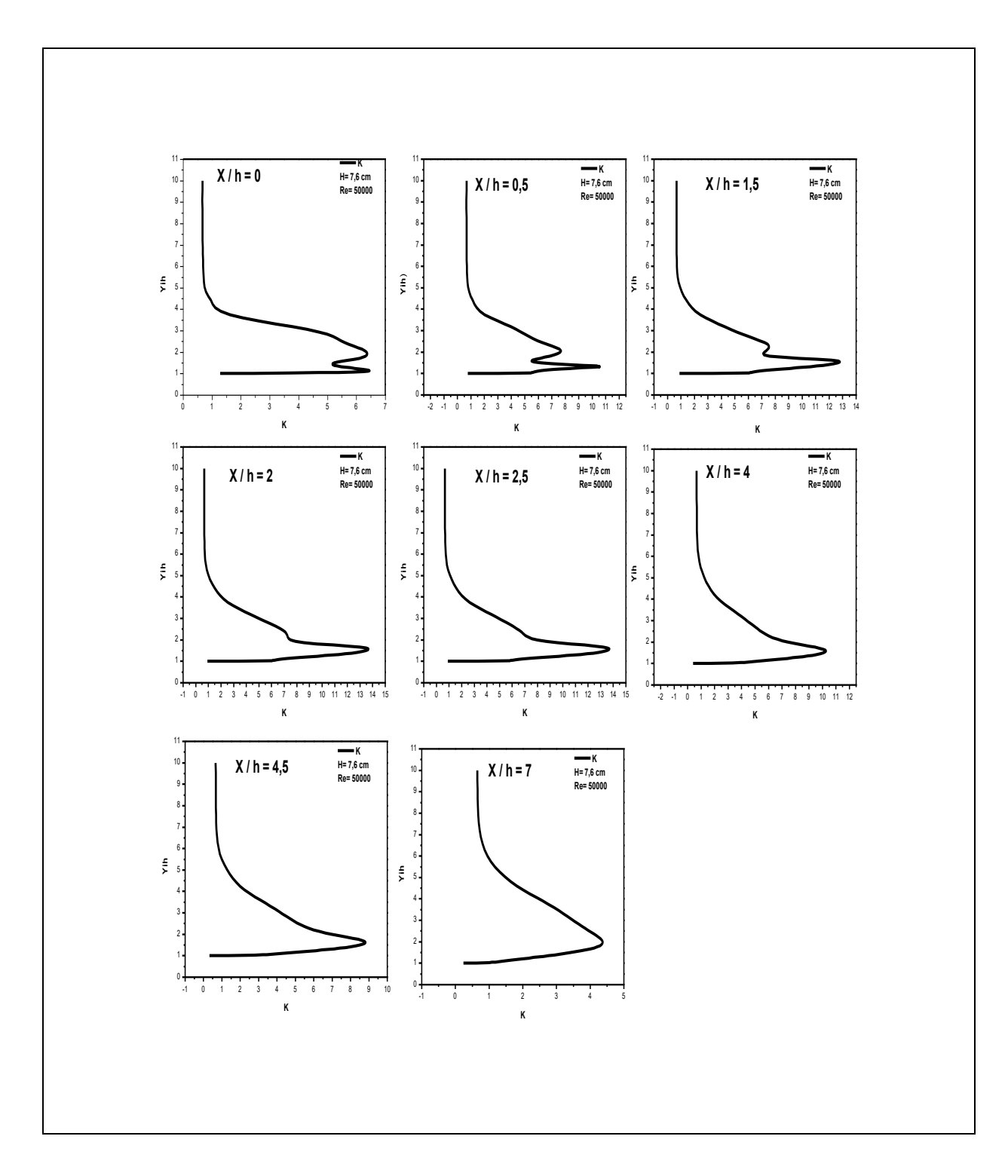

**Fig .IV. 10 Evolution longitudinale des profils de l'énergie cinétique de la turbulence**

#### **IV.1.3.2 La dissipation de l'énergie ε (epsilon)**

 La figure si dessus représente l'évolution longitudinale des profils de l'énergie cinétique pour différentes stations **X/h**, on remarque que touts les profils partagent le même point **kmax** autour de la hauteur de la marche.

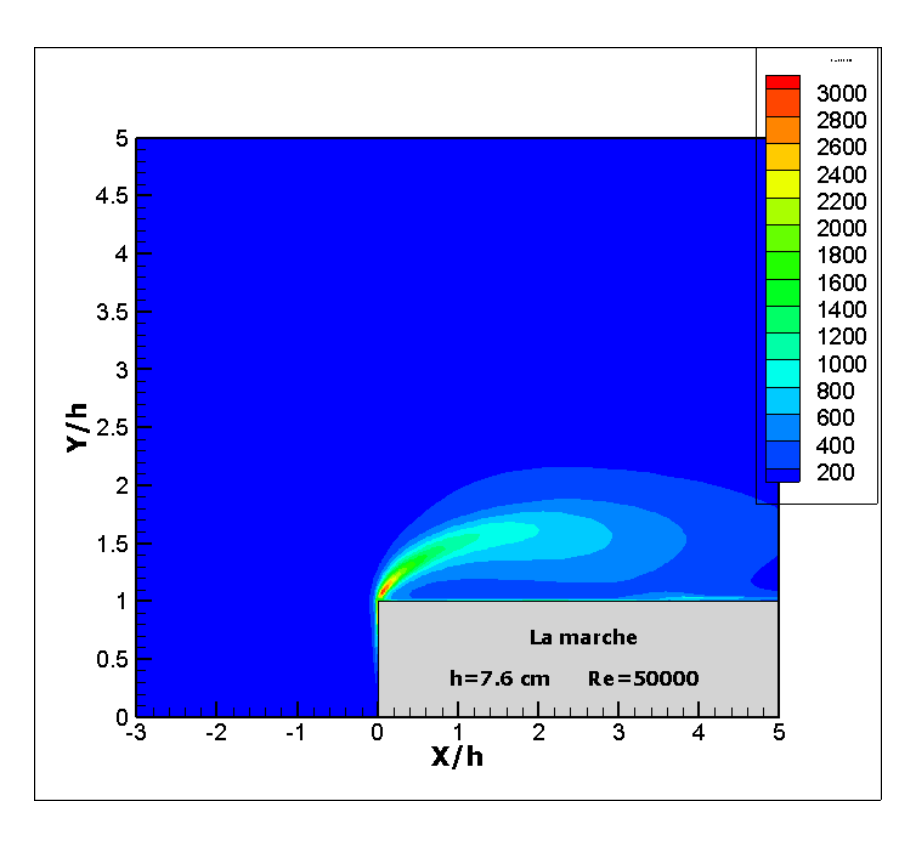

**Fig .IV. 11 Profil de la dissipation prédit par le modèle k–ε, pour Re= 50000**

D'après la figure (**IV.11**), on remarque que la dissipation de l'énergie commence au nez de la marche avec des valeurs élevées, et continue à se déplacer le long de la marche à cause de l'effet de la zone de recirculation.

#### **IV.1.3.3 Longueur de recollement**

 Le point de rattachement est repéré aisément sur la carte représentant les lignes de courant. En effet, au niveau de la paroi le vecteur vitesse dont le sens est vers l'amont dans la zone de recirculation s'annule et change de sens vers l'aval. .A partir de ces résultats on constate une nette concordance avec les résultats de Moss & Baker.

| La comparaison             | Re         | Xr/h |
|----------------------------|------------|------|
| Expérience (Moss et Baker) | $5.10^{4}$ | 4.7  |
| La présente étude          | $5.10^{4}$ | 4.3  |

**Tab .IV.1 : comparaison entre nos résultats et les résultats de Moss et Baker**

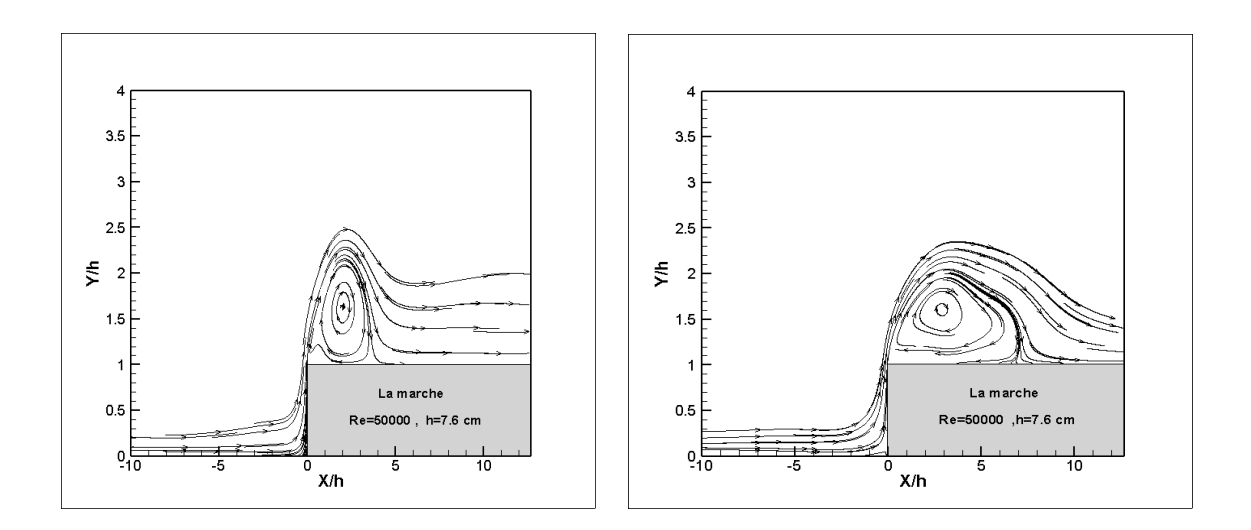

**Fig .IV. 12 Lignes de courant prédit par le modèle RSM, et le modèle k–ω**

| La comparaison | Xr/h |
|----------------|------|
| Le modèle k–ε  | 4.3  |
| Le modèle k-ω  | 5.9  |
| Le modèle RSM  | 4.13 |

**Tab .IV.2 : La comparaison ente les trois modèles de résolution k–ε, k–ω et RSM pour Re=5.104**

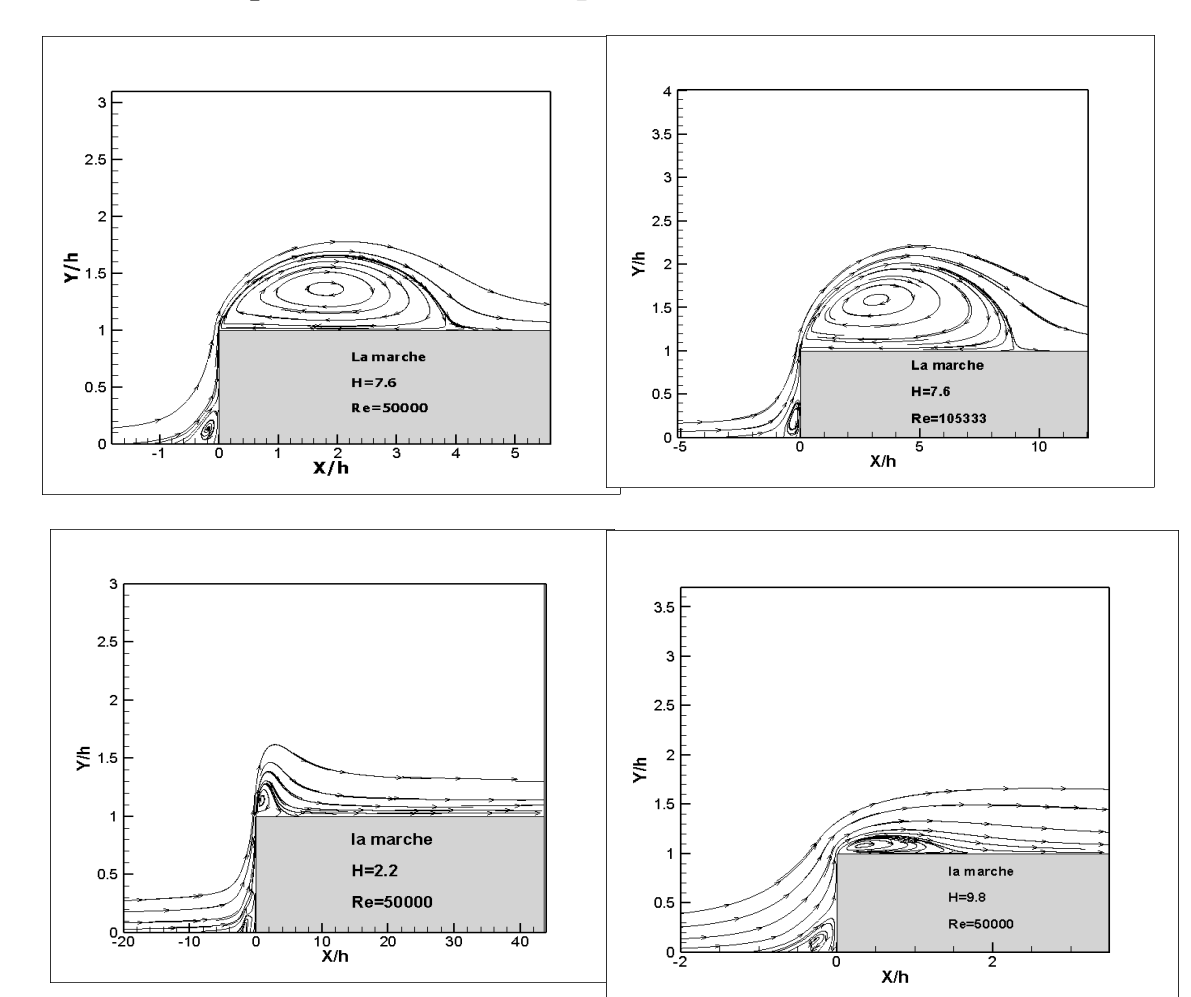

**IV.1.3.4 L'impact de H et Re sur le point de rattachement** 

**Fig .IV. 13 Les lignes de courants pour différentes hauteurs de la marche**

La fin de la zone de recirculation est caractérisée par le point de rattachement  $Xr_1$  (avant la marche) et Xr<sub>2</sub> (sur la marche) ; grandeurs caractéristiques qui marquent le recollement de l'écoulement à la marche. Les différentes valeurs obtenues sont portées sur Le tableau [**Tab .IV.3**].D'après ces résultats On remarque que l'augmentation de la hauteur de la marche entraine une diminution de la distance de rattachement.

 On constate aussi que le point de rattachement avance lorsqu' on augmente le nombre de Reynolds rapporté à la hauteur de la marche.

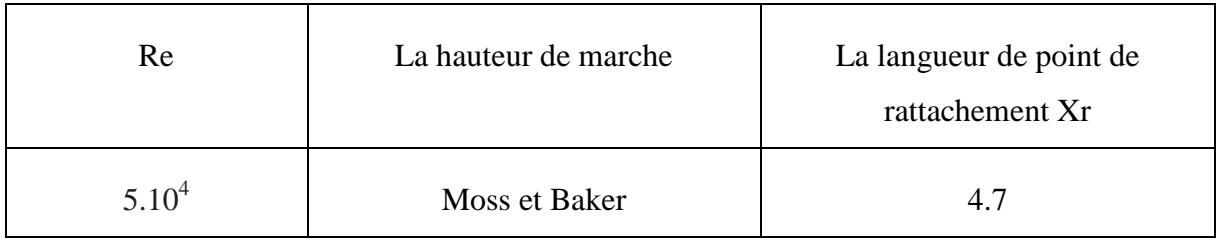

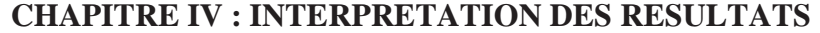

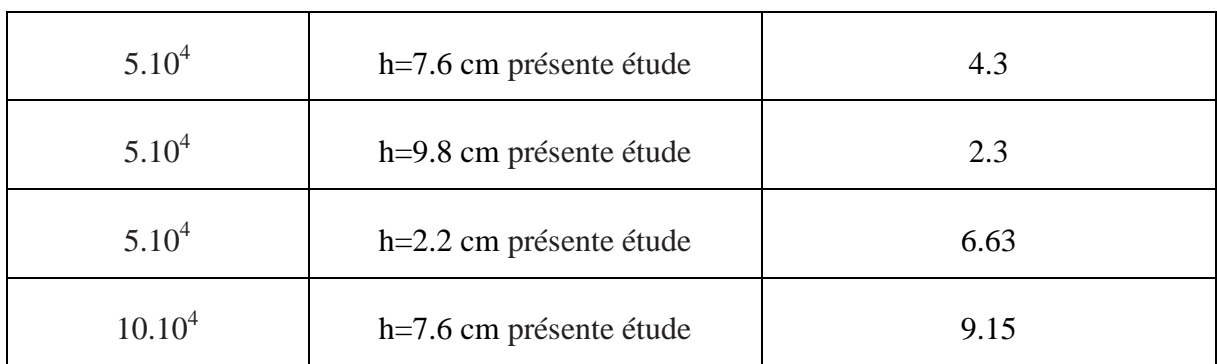

# **Tab .IV.3 la comparaison de notre résultat pour différentes hauteurs et différents nombres de Reynold**

#### **IV.2 L'étude thermique**

 Dans cette étude il a été jugé bon de faire une étude thermique sur la paroi de la marche en imposant une température uniforme de 300 K du fluide entrant et une température constante de 360 K de la paroi. On suppose que le champ thermique n'a aucune influence sur le champ dynamique de tel sorte que l'équation de l'énergie n'est pas couplée avec celles du mouvement.

# **IV.2.1L'évolution spatiale**

#### **IV.2.1.1 L'évolution spatiale de la température**

 Les isothermes sont illustrées sur la figure (**IV.14)** on observe une distribution thermique sous forme d'une couche très mince le long de la paroi, avec une température élevée qui atteint T=350 k, on remarque que la convection thermique au niveau de la zone de recirculation est plus importante que pour les autres niveaux.

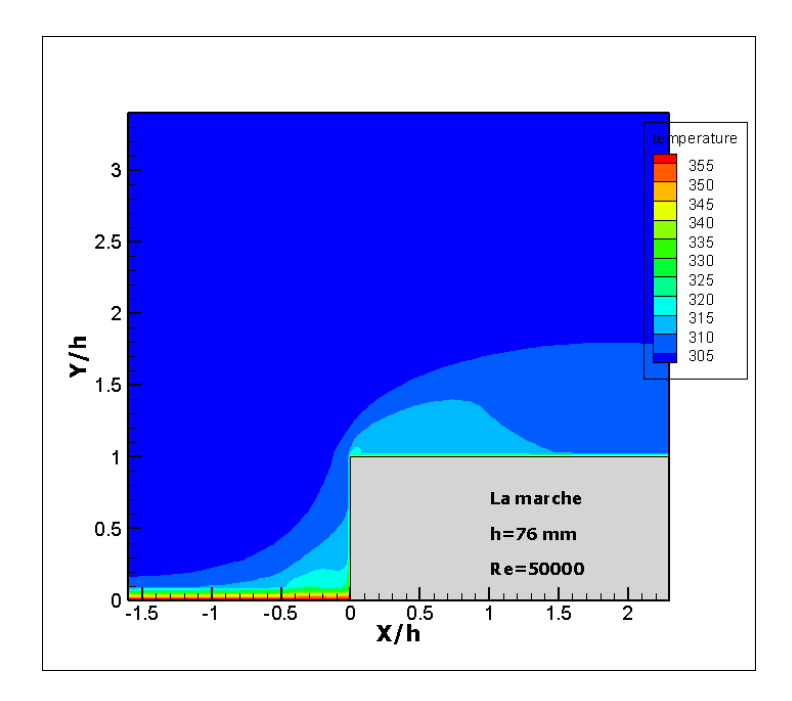

**Fig .IV. 1** l'évolution spatiale de la température statique

# **IV.2.2 L'évolution longitudinale**

**IV.2.2.1 L'évolution longitudinale de nombre de Nusselt Local :**

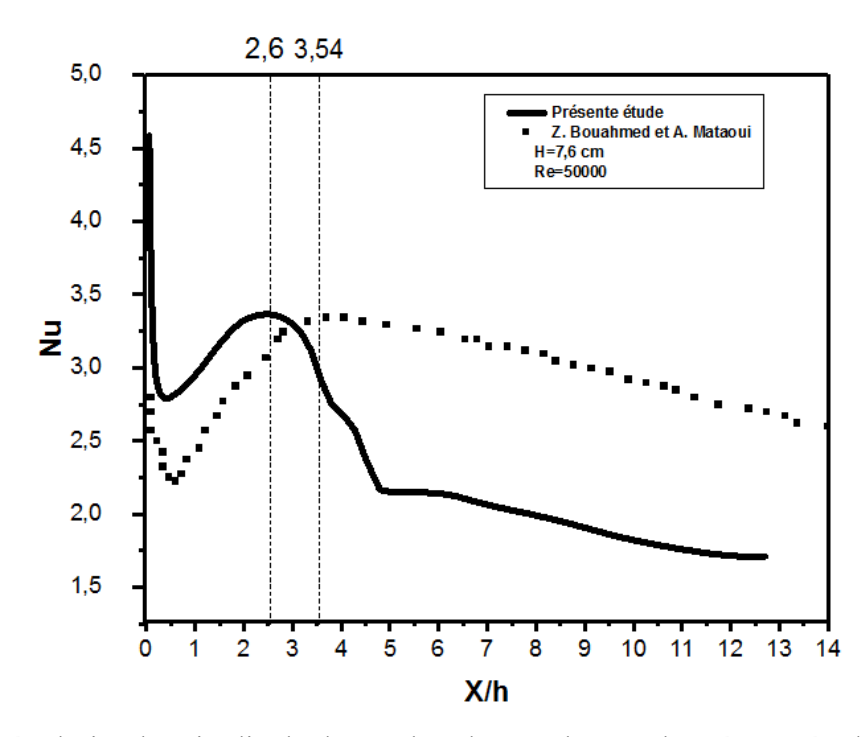

**Fig .IV. 2** l'évolution longitudinale de nombre de Nuselt entre la présente étude et l'étude de Z. Bouahmed et Mataoui [12]

 La figure (**IV.15**) représente l'évolution longitudinale du nombre de Nusselt de deux études différentes notre étude et celle de Z.Bouahmed et A.Mataoui. On remarque qu'elles ont la même allure, avec une différence pour le point de rattachement (**X/h**=2.6 pour la présente étude et **X/h**=3.5 pour l'étude référentielle) à cause des erreurs de simulation.

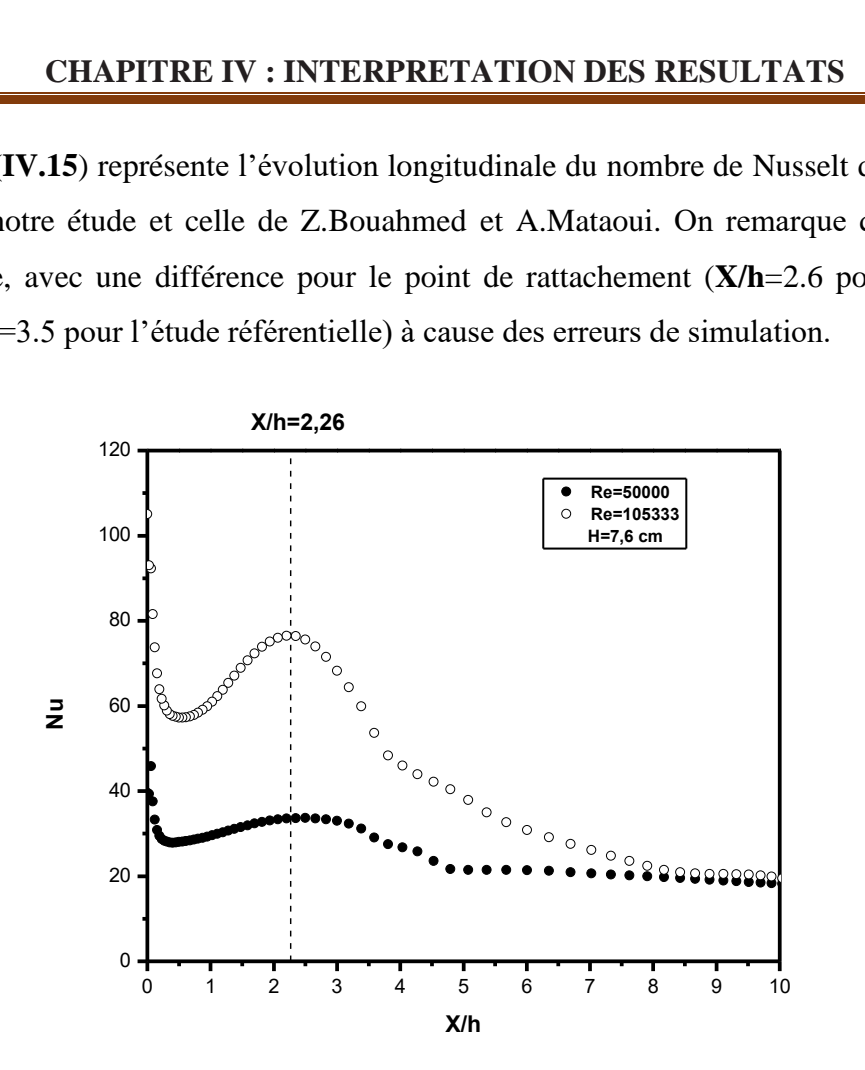

**Fig .IV. 3** l'évolution longitudinale de nombre de Nusselt en fonction du nombre de Reynolds

 La figure (**IV.16**) représente l'évolution de nombre de Nusselt **Nu** en fonction du nombre de Reynolds **Re**, on remarque qu'il y a une relation proportionnelle entre ces paramètres, autrement dit plus **Re** augmente, plus **Nu** augmente, et le maximum est toujours atteint au point de rattachement.

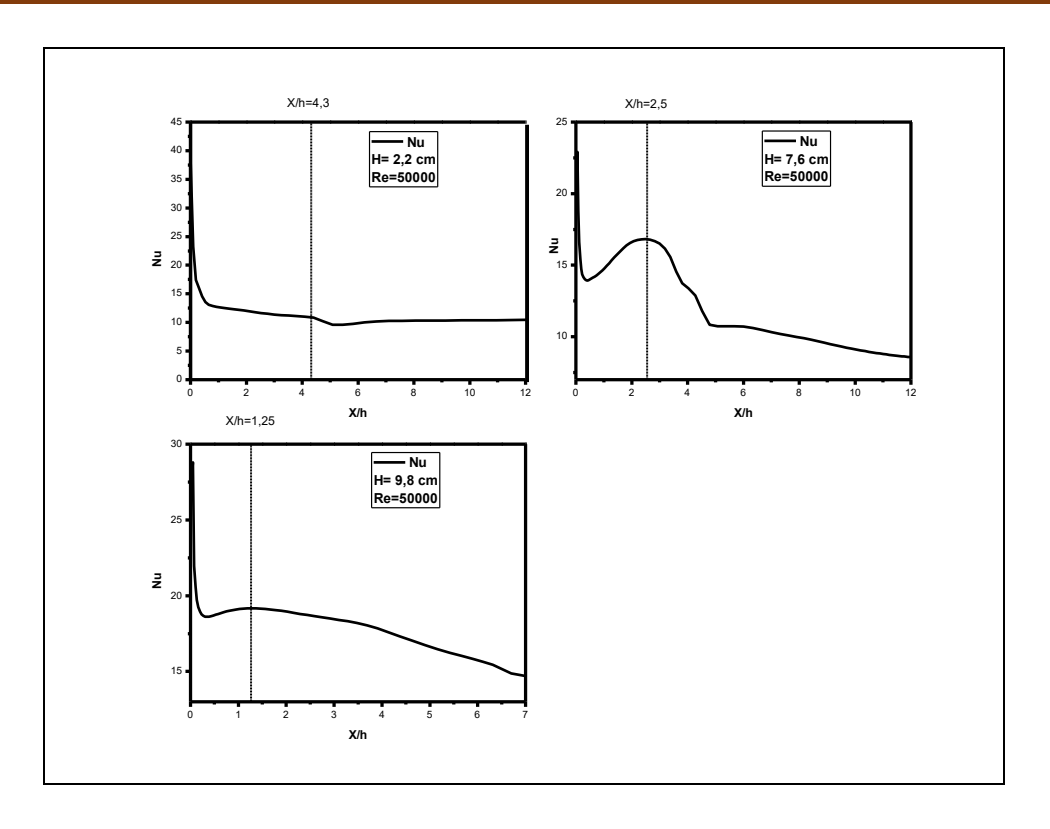

**Fig .IV. 4** l'évolution longitudinale de nombre de Nusselt en fonction de la hauteur de la marche H

La figure (**IV.17**) représente l'évolution longitudinale du nombre de Nusselt en fonction de la hauteur de la marche **H** le long de celle-ci. On remarque que **H** influe sur le **Numax** et même sur le point de rattachement **X/h**, de sorte que plus **H** augmente plus **Nu** augmente plus le point de rattachement est plus loin.

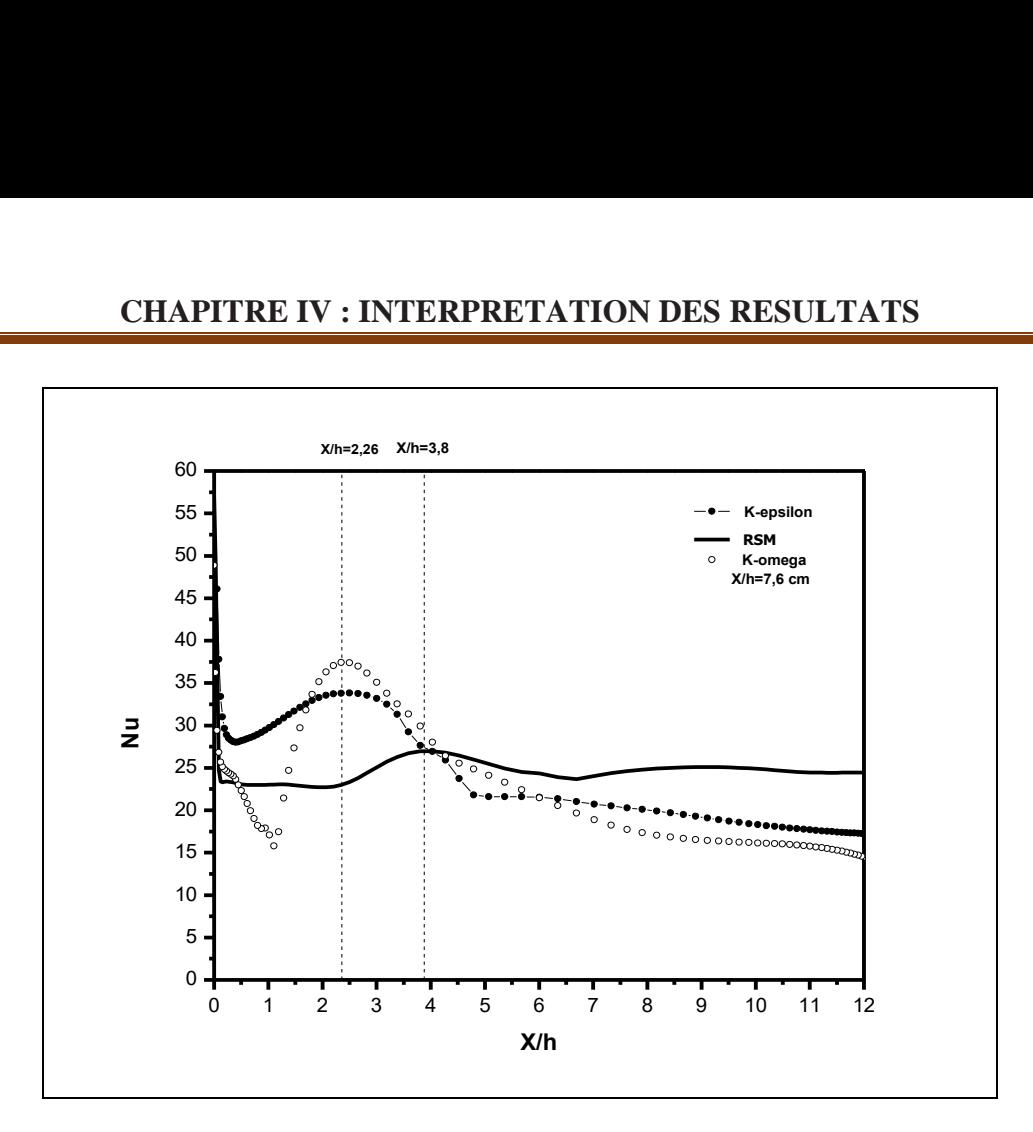

**Fig .IV. 5** l'évolution longitudinale du nombre de Nusselt avec différents modèles

La figure (**IV.18**) représente l'évolution longitudinale du nombre de Nusselt avec différents modèles (le modèle **K-epsilon**, le model **K-oméga**, et le model **RSM**), on observe la même distance de rattachement pour les modèles K**-epsilon** et **K-oméga** (**X/h**=2.26), avec Une légère différence pour Numax , la dernière étude du modèle **RSM** a un point de rattachement plus loin par rapport aux deux autres (**X/h**=3.8) et **Numax** inférieur aux autres.

,

# **CONCLUSION GENERALE**

#### **CONCLUSION GENERALE**

La présente étude est une simulation numérique d'un écoulement turbulent stationnaire et bidimensionnel d'un fluide incompressible s'écoulant sur une marche montante chauffée.

La génération du maillage de la marche a été élaborée sur GAMBIT, et la résolution numérique a été réalisée en utilisant le code de calcul FLUENT. Ce dernier, nous a permis la compréhension des phénomènes qui existent réellement sur l'amont et l'aval de la marche. La majorité des résultats obtenus sont en bon accord avec les résultats expérimentaux.

De plus, des phénomènes très intéressants ont été observés et les résultats de cette étude révèlent :

L'écoulement turbulent sur une marche montante génère deux zones de recirculation, l'une au pied de la marche, et l'autre au dessus de la marche.

Ces zones de recirculation sont caractérisées par les distances de rattachement correspondant aux deux zones et les points de stagnation.

La couche limite reste attachée à la paroi jusque au point dit point d'inflexion Xi, pour notre  $étude$   $Xi=0.5H$ .

La pression est maximale au voisinage des deux points de stagnation, ceci est justifié par le décollement du fluide des parois correspondantes.

Le coefficient de pression calculé est également comparé aux mesures de Moss et Baker [3] et l'étude numérique de Z. Bouahmed et A. Mataoui (Fig. 4). On constate un bon accord entre les trois prédictions.

Les valeurs de Cp sont visibles au voisinage de la paroi justifiant le freinage du fluide dans cette région.

Cette étude nous a permis de déterminer la longueur de recollement,  $Xr = 4.3H$  pour la présente étude sachant que Xr = 4.7H pour l'étude de Moss et Baker. []

La longueur de recollement a une directe relation avec le Nombre de Reynolds et la hauteur de la marche.

L'effet du chauffage de la marche permet de confirmer que la zone de recirculation contribue à l'augmentation des niveaux de température.

Le nombre du **Nusselt** augmente en fonction du nombre du Reynolds et le maximum est toujours atteint au point de rattachement.

Comme perspectives, il serait très intéressant d'étudier l'effet de la turbulence sur le comportement moyen du transfert de chaleur au sein de l'écoulement en utilisant des modèles de premier et de deuxième ordre, particulièrement pour l'évolution des structures tourbillonnaires aussi serait il intéressant de compléter l'étude thermique de ce type d'écoulement à savoir: Œuvrer pour la recherche d'une corrélation qui relie le nombre de Nusselt au nombre de Reynolds et à la hauteur de la marche.

# **ANNEXE**

#### **ANNEXE :**

Contrairement à la méthode des différences finies qui met en jeu des approximations des dérivées, les méthodes des volumes finis et des éléments finis exploitent des approximations d'intégrales. Toutefois, la méthode des volumes finis se base directement sur la forme dite forte de l'équation à résoudre, alors que la méthode des éléments finis se fonde sur une [formulation variation elle](https://fr.wikipedia.org/wiki/Formulation_variationnelle) de l'équation.

L'équation aux dérivées partielles est résolue de manière approchée à l'aide d'un [maillage](https://fr.wikipedia.org/wiki/Maillage) constitué de **volumes finis** qui sont des (petits volumes disjoints en 3D, des surfaces en 2D, des segments en 1D). Les volumes finis peuvent être construits autour de points d'un [maillage](https://fr.wikipedia.org/wiki/M%C3%A9thode_des_diff%C3%A9rences_finies#Maillage) initial, mais ce n'est pas une nécessité.

Les méthodes de volumes finis ont été initialement mises au point pour des [lois de](https://fr.wikipedia.org/wiki/Loi_de_conservation)  [conservation](https://fr.wikipedia.org/wiki/Loi_de_conservation) hyperboliques, mais des développements récents permettent à présent de les utiliser pour des équations elliptiques et paraboliques.

Ces équations aux dérivées partielles contiennent des termes de [divergence.](https://fr.wikipedia.org/wiki/Divergence_%28analyse_vectorielle%29) En utilisant le [théorème de flux-divergence,](https://fr.wikipedia.org/wiki/Th%C3%A9or%C3%A8me_de_flux-divergence) les intégrales de volume d'un terme de divergence sont transformées en intégrales de surface et ces termes de flux sont ensuite évalués aux interfaces entre les volumes finis. On utilise une fonction de flux numérique pour élaborer une approximation des flux aux interfaces. Puisque le flux entrant dans un volume donné est égal au flux sortant du volume adjacent, ces méthodes sont conservatives, donc parfaitement adaptées à la résolution de lois de conservation.

Un autre avantage de la méthode des volumes finis est qu'elle est facilement utilisable avec des maillages non structurés car, en matière de discrétisation des lois de conservation, sa formulation ne tient aucun compte de la complexité du maillage. En revanche, les caractéristiques géométriques du maillage peuvent jouer un rôle prépondérant lorsque des flux diffusifs entrent en jeu.

# **REFERENCES BIBLIOGRAPHIQUES**

### **REFERENCES BIBLIOGRAPHIQUES**

**[1] Abdou Amel: "**Etude numérique d"une couche limite turbulente autour d"un profil bidimensionnel". These de magister, UNIVERSITE MENTOURI-CONSTANTINE FACULTE DES SCIENCES EXACTES DEPARTEMENT DE PHYSIQUE

**[2] Jerome Bellettre: "**TRANSFERTS DE MASSE ET DE CHALEUR DANS LA COUCHE LIMITE PARIETALE ET A L'INTERIEUR D'UNE PAROI POREUSE PLANE SOUMISE A DE L'EFFUSION OU DE LA TRANSPIRATION". ECOLE DOCTORALE : Mécanique, Energétique, Génie Civil et Acoustique (MEGA), décembre 1998

**[3] K. Hallek, M. Bouterra, A. El Cafsi, A. Belghith1 et P. Le Quere «** Simulation numérique bidimensionnelle d"un écoulement turbulent autour de deux cavités **»,** Faculté des Sciences de Tunis, Campus Universitaire 1060 Tunis, Tunisie, Laboratoire d"Informatique pour la Mécanique et les Sciences de l"Ingénieur "LIMSI", Bâtiment 508, B.P. 133, 91403 Orsay Cedex, France, (reçu le 29 Septembre 2007 – accepté le 25 Décembre 2007)

**[4] P. ABADIE et R. SCHIESTEL «** Prévision numérique de la convection forcée turbulente dans une cavité bidimensionnelle entrainée**»,** Institut de Mécanique Statistique de la Turbulence, L.A. CNRS no 130, 12 avenue Général Leclerc, 13003 Marseille, France, (Reçu le 21 Mars 1985 et sous forme révisé le 12 Juillet 1985)

**[5] Sébastien Poncet, Anthony Randriamampianina «** Écoulement turbulent dans une cavité rotor–stator fermée de grand rapport d"aspect**»,** *IRPHE, UMR 6594 CNRS, technopôle de château-Gombert, 49, rue Frédéric Joliot-Curie, BP 146, 13384 Marseille cedex 13, France* Reçu le 13 janvier 2005 ; accepté après révision le 30 août 2005

**[6] Khalil LASFER 1, Mounir BOUZAIANE 2, Taieb LILI «** ETUDE NUMERIQUE DE LA CONVECTION NATURELLE TURBULENTE DANS UNE CAVITE TRAPEZOÏDALE**»,** Laboratoire de Mécanique de fluide, Département de Physique, Faculté des Sciences de Tunis, 2007

**[7] Z. Bouahmed et A. Mataoui «** Prédiction numérique d"un écoulement turbulent sur une marche montante chauffée **»** Laboratoire de Mécanique des Fluides, Faculté de Physique,

Université des Sciences et de la Technologie Houari Boumediène, B.P. 32, El-Alia, Bab Ezzouar, Alger, Algérie, (2007)

**[8] Toshitake ANDO** et **Toshihiko SHAKOUCHI "**Flow characteristics over forward facing step and through abrupt contraction pipe and drag reduction**"** Res. Rep. Fac. Eng. Mie Univ., Vol.29, pp. 1-8(2004)

**[9] Guezmir siheme, Benabid tahar "**Etude expérimentale et numérique d"un écoulement en aval d"une marche descendante**"** Laboratoire de Mécanique des Fluides, Faculté de Physique, Université Houari Boumediene, B.P. 32, El-Alia, Bab Ezzouar, ALGER, ALGERIE. (2011)

**[10] P.S. Klebanoff et Z. W. Diehl** (1951), « Some Features of Artificially Thickened Fully Developped Turbulent Boundary Layers With Zero Pressure Gradient », Supersedes NACA TN 2475, Report 1110.

**[11] A. Silveira neto** Departamento de Engenharia Meânica. UFU. Uberlandia. M.G., 38400 Brasil**, D. Grand** Commissariat a I "Energie Atomique, CENG: STT. 85X. 38041 Grenoble Codex. France**, M. Lesieur** Institut de Mécanique de Grenoble, BP 53X, 38041 Grenoble Cedex, France, **«** Simulation numérique bidimensionnelle d"un écoulement turbulent stratifié derrière une marche**»** (04 octobre 1990)

**[12] Mourad Bouterra, Afif El Cafsi***,* **Ali Hatem Laatar, Ali Belghith, Patric Le Quéré «**Simulation numérique bidimensionnelle d"un écoulement turbulent stratifié autour d"un obstacle **»** Faculté des Sciences de Tunis, Département de Physique, Campus Universitaire 1060 Tunis, Tunisie, Faculté des Sciences de Bizerte, Département de Physique, Jarzouna 7021 Bizerte, Tunisie, LIMSI-CNRS B.P. 133-91 403 Orsay cedex, France Reçu le 24 août 2000; accepté le 27 avril 2001

**[13] H.Naji, A.Rechia** et **G.Mompean «**Simulation numérique d"un écoulement tridimensionnel **»** laboratoire de mécanique de Lille, Faculté des sciences et technologies de Tanger Maroc (31 août 2007)

**[14] F. Gaci et Z.Nemouchi «** étude de l"écoulement turbulent dans une conduite courbe par simulation des grandes échelles – champs statistiques **»,** LEAP, Département de génie mécanique, Université des Frères Mentouri, Constantine, (Third International Conference on

Energy, Materials, Applied Energetics and Pollution. ICEMAEP2016, October 30-31, 2016, Constantine, Algeria.)

**[15] Moss, et W. Baker**, S., 1980. "Re-circulating flows associated with two dimensional steps". Aeronautical Quarterly (August), 151–172.

**[16] Farabee, T, Casarella, M** 1986. **"**Measurements of fluctuating wall pressure for separated/reattached boundary layer flows**"**. Journal of Vibration, Acoustics, Stress, and Reliability in Design 108, 301–307

**[17] Candel, S**. « Cours de Mécanique des Fluides » 2e éd., Paris : DUNOD, 2001. **[18] P. R. Spalart**. « Strategies for turbulence modelling and simulations. Int. J. Heat & Fluid Flow », 21 :252–263, 2000.

**[19] T.C. Fan, M. Tian**, **J.R. Edwards**, **H.A. Hassan**, and **R.A. Baurle**. « Hybrid Large Eddy/Reynolds-Averaged Navier-Stokes simulations of shock separated flows ». Journal of Spacecraft Rockets, 41(6) :897–906, 2004.

**[20] Ansys Fluent** 12.0, « Manuel de Fluent Europe » (Computational Fluid Dynamics Software).

**[21] J. Decaix**, « Modélisation et simulation de la turbulence compressibleen milieu diphasique : application aux écoulementscavitants instationnaires », Thèse, 2006

**[22] W.P. Jones** and **B.E**. **Launder**. « The prediction of laminarization with a two-equation modelof turbulence. Int. J. Heat Mass Transfer », 15 :301–314, 1972.

**[23] D.C. Wilcox**. « Reassement of the scale-determining equation for Advanced turbulence models ». AIAA Journal, 26(11) :1299–1310, 1988.

**[24] Sodja**, « J,Turbulence modeling for CFD*,* DCW Industries », Canada (2007).

**[25] F.R. Menter**. « Influence of free Stream values on k - ω turbulence model prédictions. AIAA Journal »,30(6) :1657–1659, 1992.

**[26] P.R. Spalart** et **S.R. Allmaras**. « A one-equation turbulence transport model for aerodynamic flows ».30th Aerospace Sciences Meeting & Exhibit, AIAA, Reno, Nevada, January 1992.

**[27] V. Yakhot** et **S.A. Orszag**., « Renormalization Group Analysis of Turbulence ». I. Basic Theory. J. of Sci. Comput., Vol. 1, 1986.

**[28] Y. Zhou, W.D. McComb** et **G. Vahala**., « Renormalization Group (RG) in turbulence : historicaland comparative perspective ». Langley : NASA. ICASE Report n° 97-36, 1997.

**[29] D. Choudhury**, « Introduction to the Renormalization Group, Method and Turbulence Modeling ». Fluent Inc. Technical Memorandum, TM-107, 1993.

**[30] D.Fedala**, « Manuel de maillage sous Gambit et de simulation sous Fluent applications », Arts et Metiers ParisTech 2007

**[31] FLUENT** inc., FLUENT 6.3 User's guide, September 2006

**[32] S.V. Patankar** "Numerical heat Transfer and Fluid flow". Hemisphere publishing corporation, États-Unis d'Amérique, 1980.

**[33] Eichwald, O** et **al** « Coupling of chemical kinetics, gas dynamics, and charged particle kinetics models for the Analysis of no reduction from flue gases ». Journal of Applied Physics, 82(10)1997.